# **Custom Hardware State-Machines and Datapaths – Using LLVM to Generate FPGA Accelerators**

Alan Baker Altera Corporation

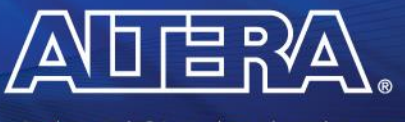

© 2014 Altera Corporation-Public

**MEASURABLE ADVANTAGE™** 

#### **FPGAs are Awesome**

## **Fully Configurable Architecture**

- **Low-Power**
- **Customizable I/O**

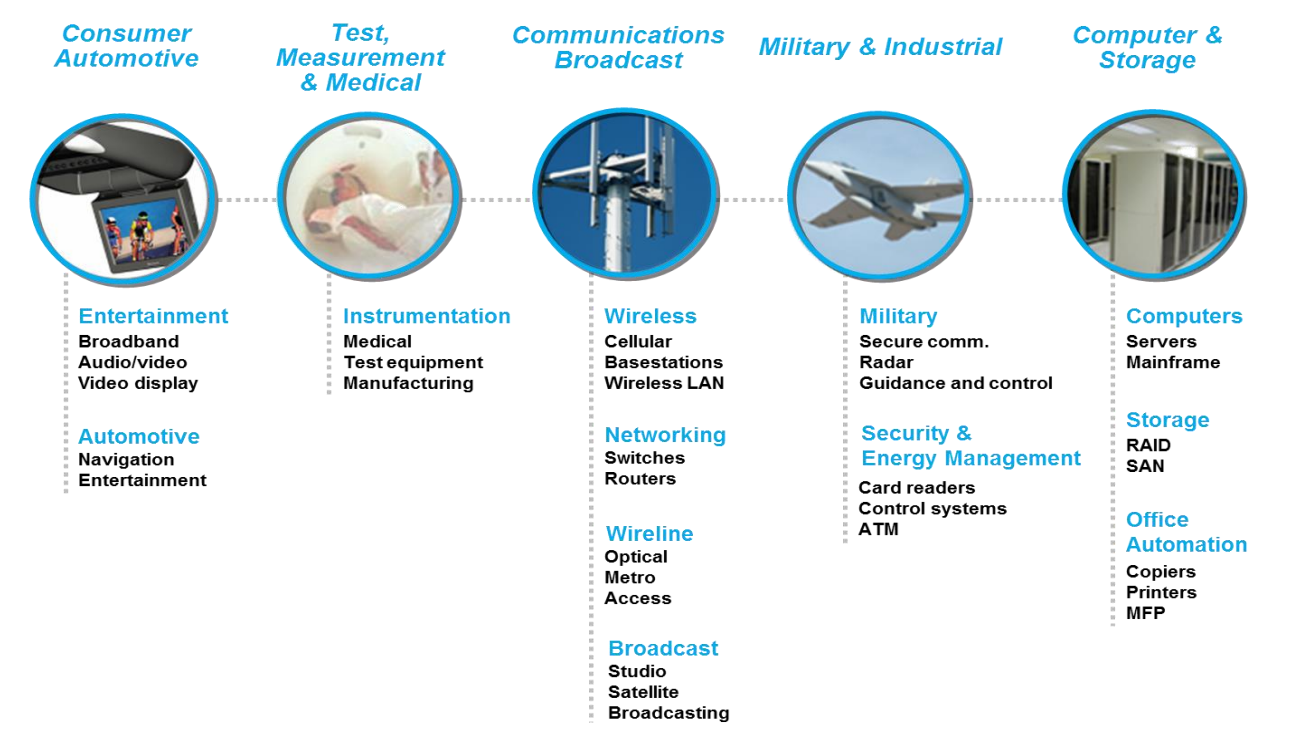

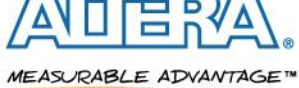

## **FPGA Design Hurdles**

## ■ Traditional FPGA design entry done in hardware **description languages (HDL)**

- e.g. Verilog or VHDL
- $-$  HDL describe the register transfer level (RTL)
- Programmer is responsible for describing all the hardware and its behaviour in every clock cycle
- The hardware to describe a relatively small program can take months to implement
- Testing is difficult

### **Far fewer hardware designers than software designers**

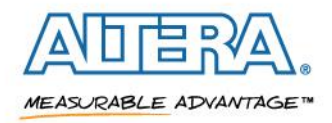

### **Simpler Design Entry**

### ■ Use a higher level of abstraction

- $-$  Easier to describe an algorithm in C than Verilog
- Increases productivity
- Simpler to test and verify
- Increases the size of the developer pool

## **Sounds promising, but how can we map a higher level language to an FPGA?**

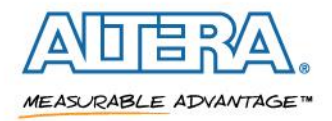

#### **Our Vision**

#### **Leverage the software community's resources**

## **LLVM is a great compiler framework**

- Mature
- Robust
- Well architected
- Easy to modify and extend
- Same IR for different input languages

### **We modify LLVM to generate Verilog**

- Implemented a custom backend target

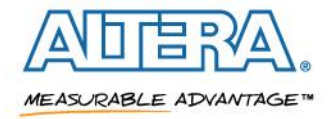

## **OpenCL**

## **Our higher level language**

## **Hardware agnostic compute language**

- Invented by Apple
- 2008 Specification Donated to Khronos Group and Khronos Compute Working Group was formed

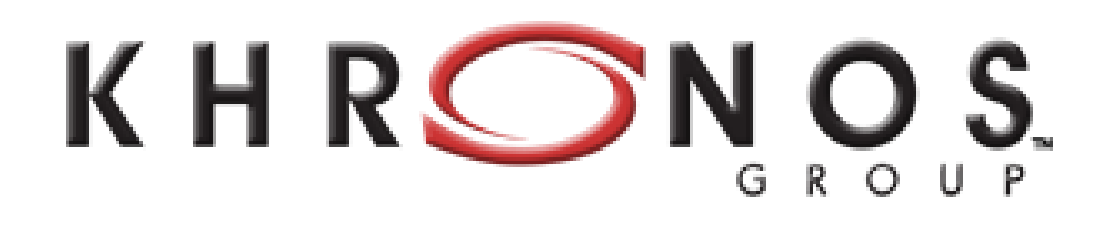

## **What does OpenCL give us?**

- Industry standard programming model
- Aimed at heterogeneous compute acceleration
- Functional portability across platforms

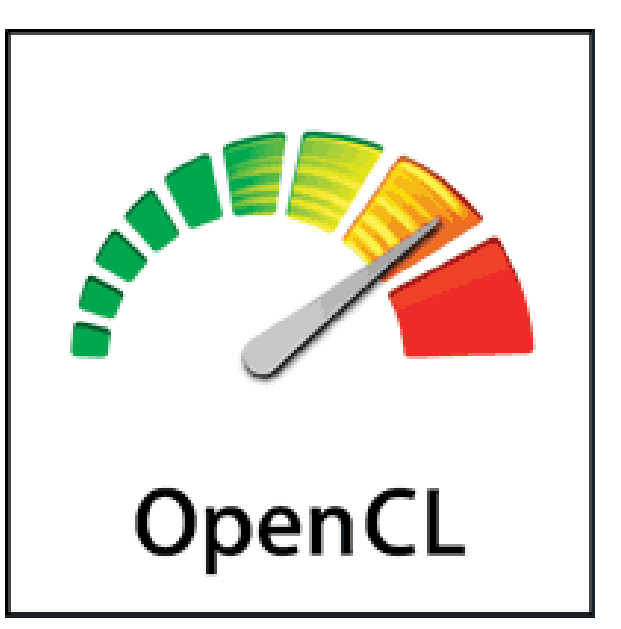

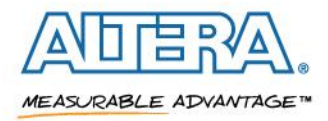

## **OpenCL Conformance**

## **You must pass conformance to claim OpenCL support**

- Over **8000** tests
- *Only one FPGA vendor has passed conformance*

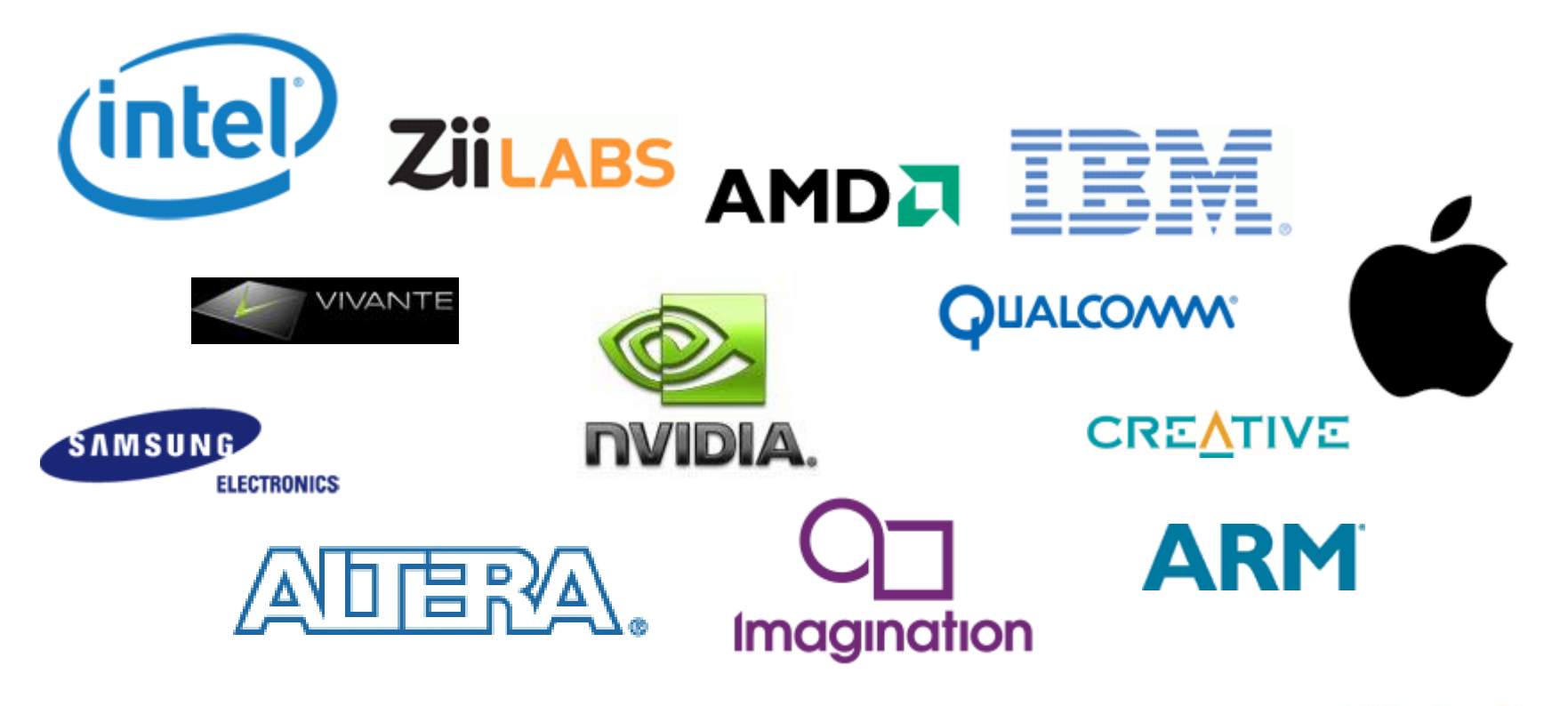

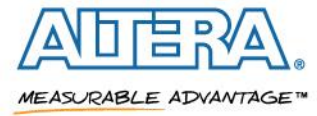

## **The BIG Idea behind OpenCL**

### **OpenCL execution model …**

- Define N-dimensional computation domain
- Execute a kernel at each point in computation domain

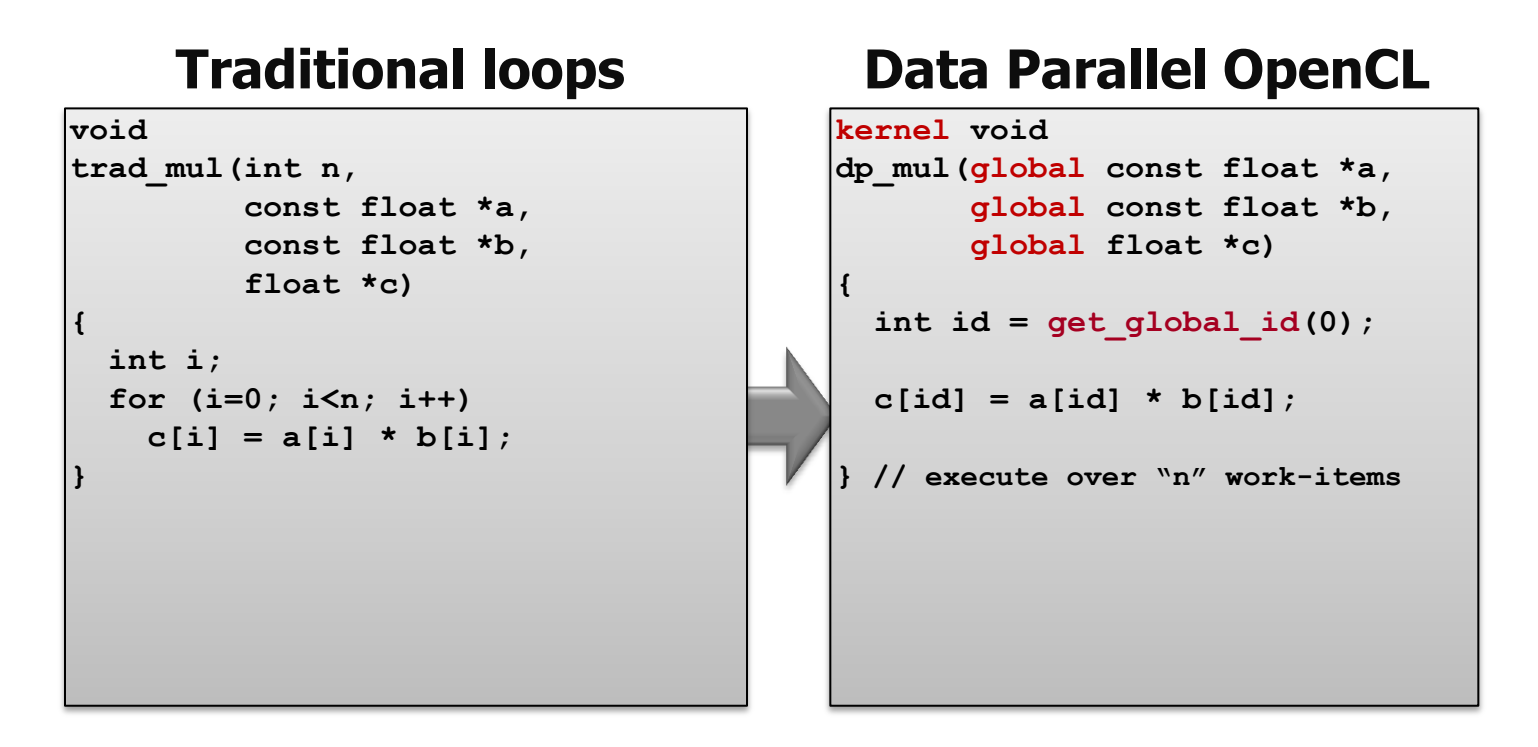

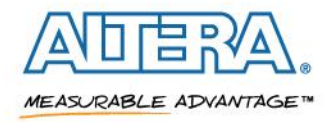

## **FPGAs are dramatically different than CPUs**

- **Massive fine-grained parallelism**
- Complete configurability
- **Huge internal bandwidth**
- **No callstack**
- **No dynamic memory allocation**
- **Very different instruction costs**
- **No fixed number of program registers**
- **No fixed memory system**

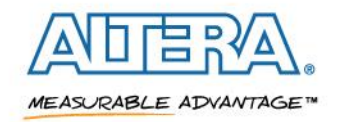

- **In a CPU, the program is mapped to a fixed architecture**
- **In an FPGA, there is NO fixed architecture**
- **The program defines the architecture**
- **Instead of the architecture constraining the program, the program is constrained by the available resources**

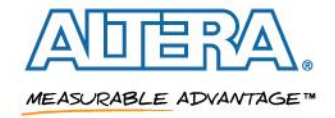

## **Datapath Architecture**

## FPGA datapath ~ Unrolled CPU hardware

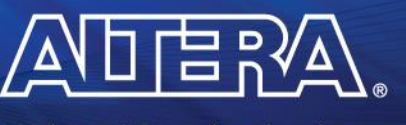

**MEASURABLE ADVANTAGE™** 

#### **A simple 3-address CPU**

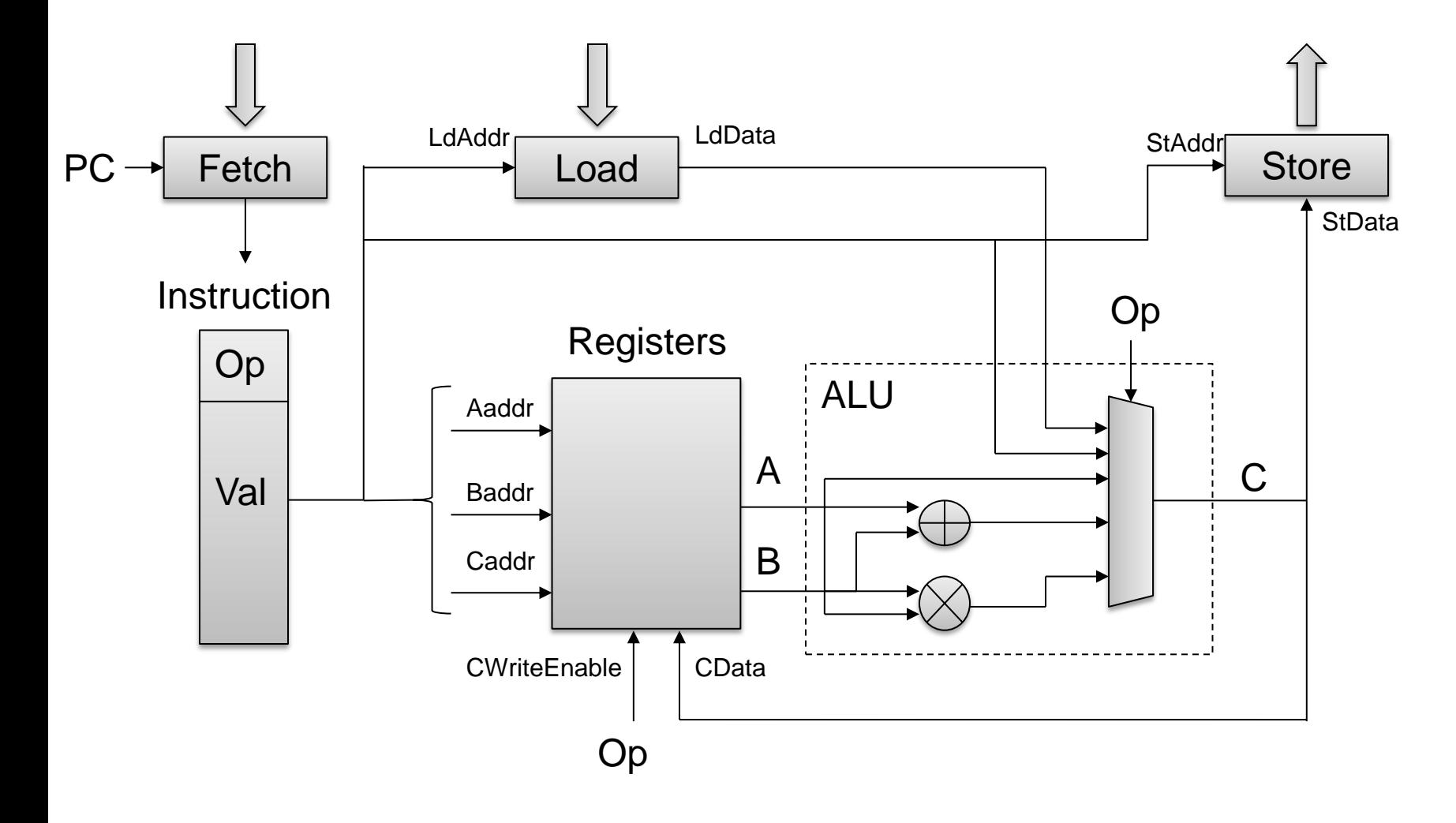

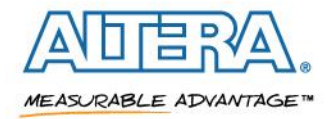

#### **Load immediate value into register**

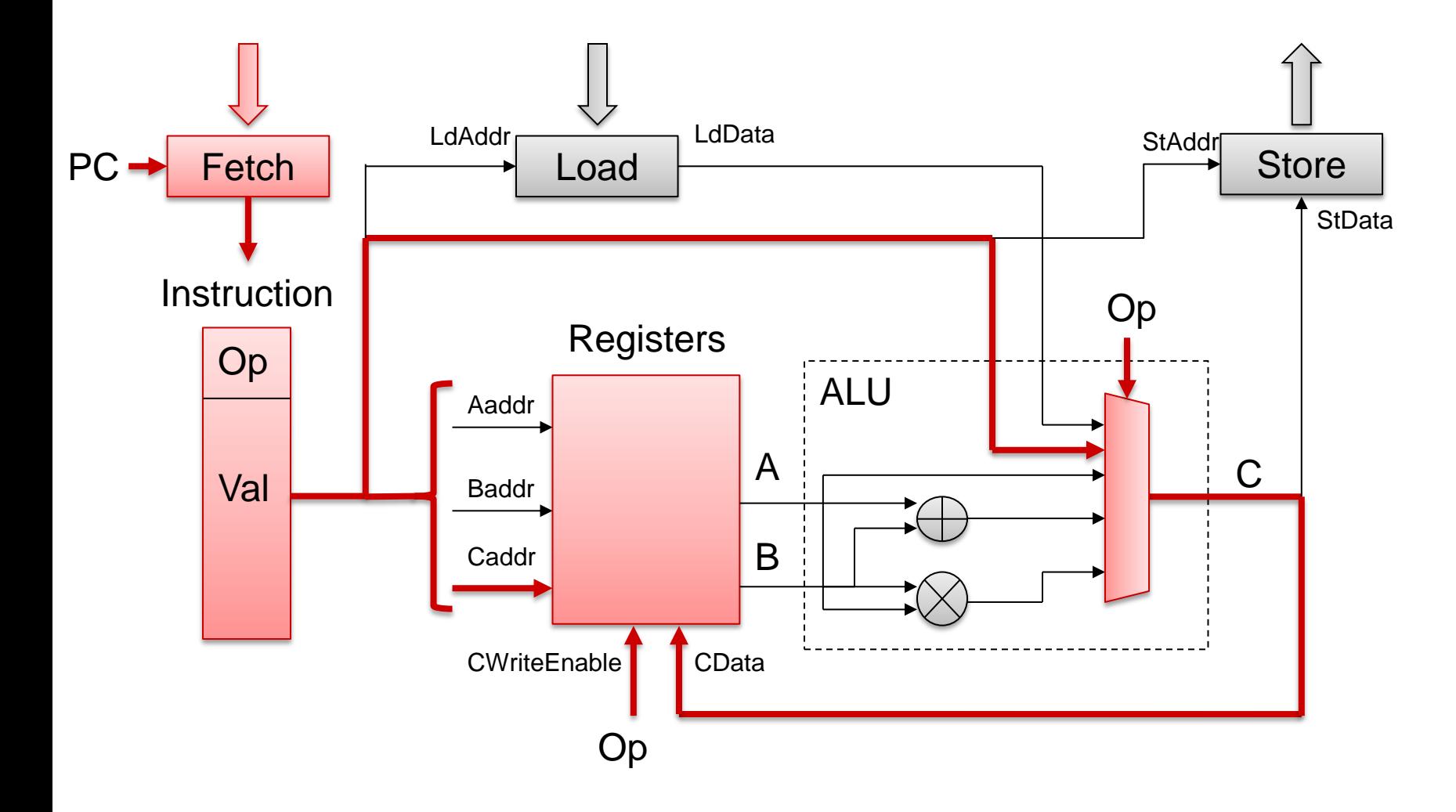

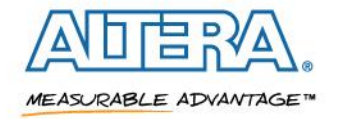

### **Load memory value into register**

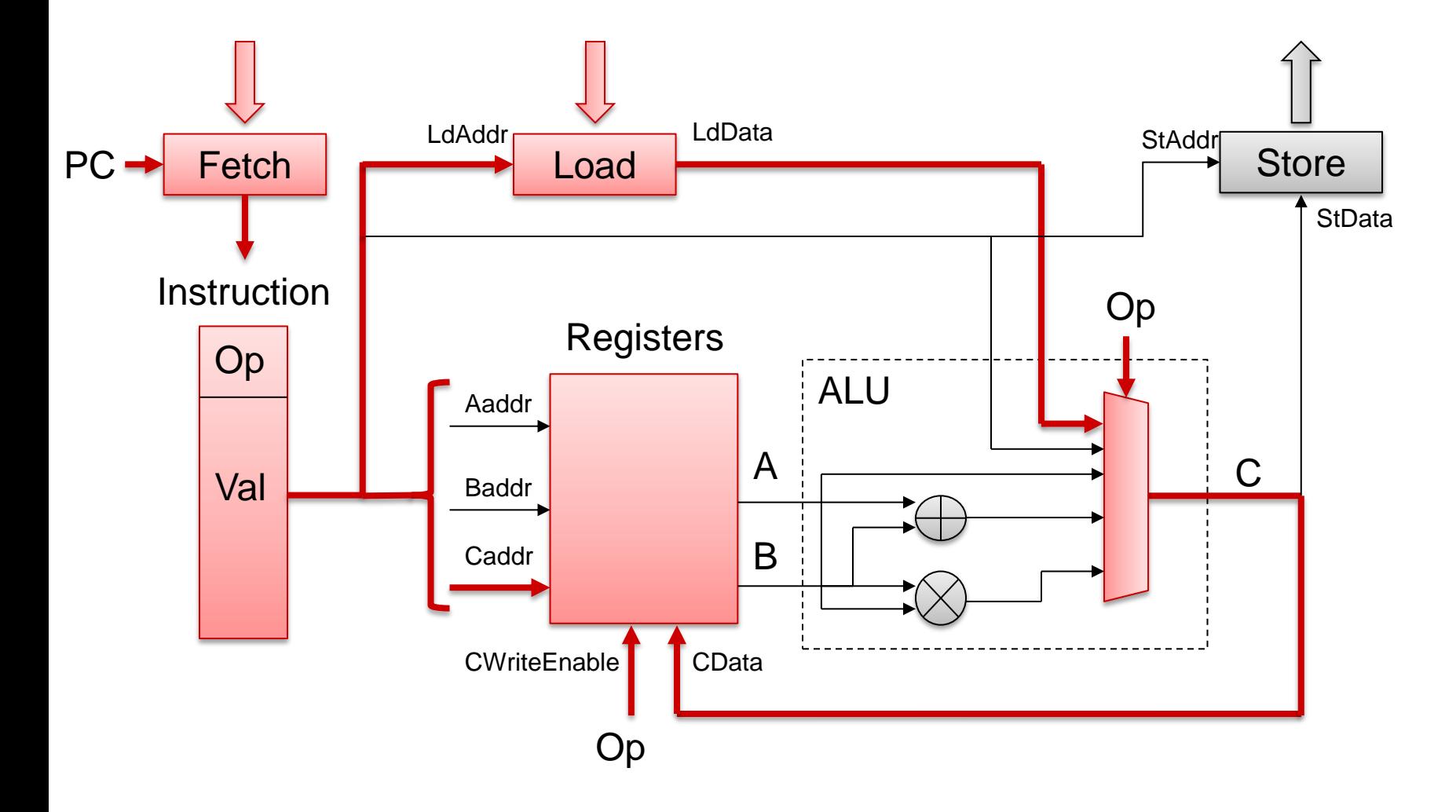

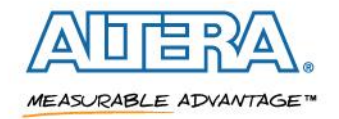

#### **Store register value into memory**

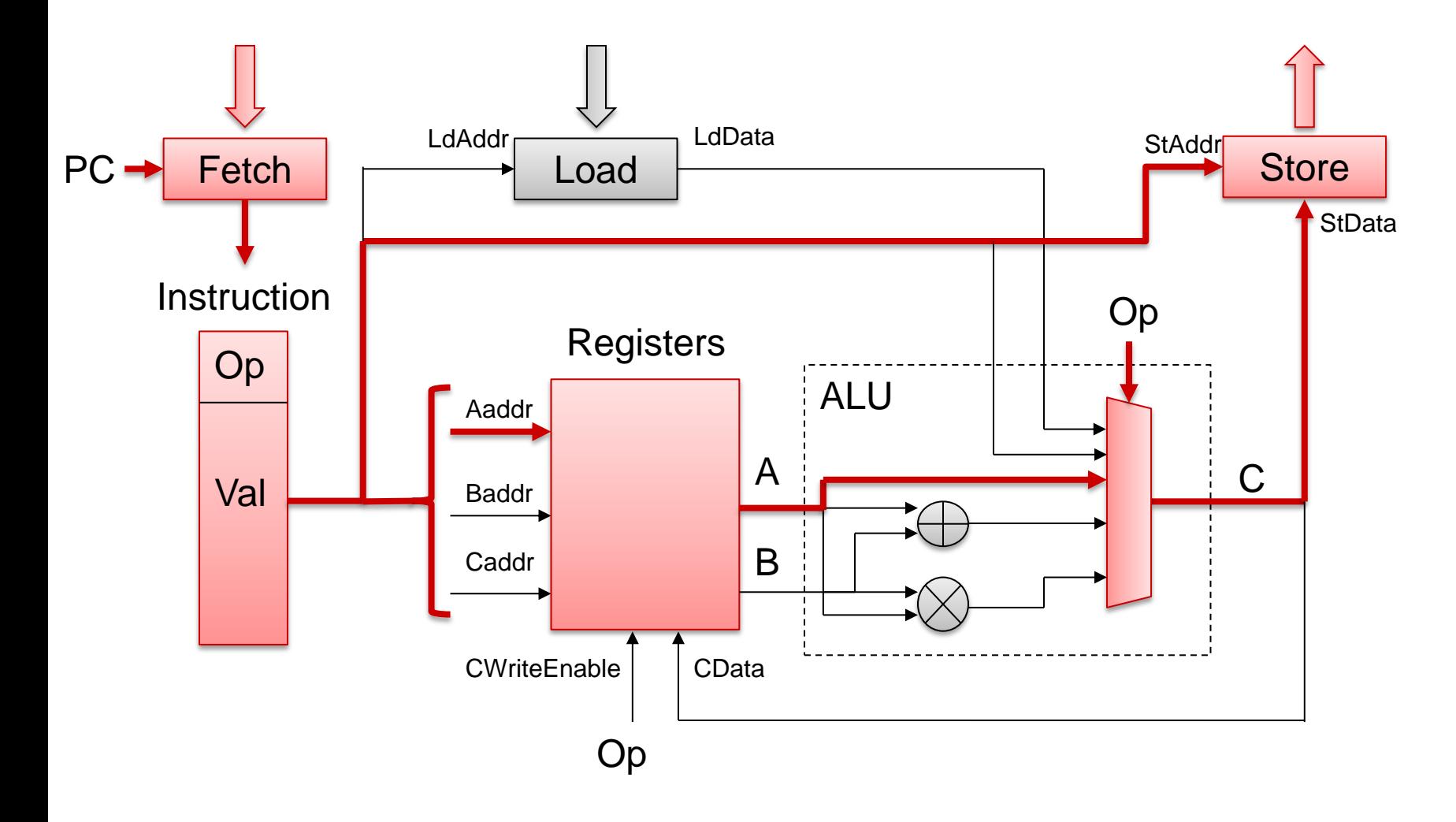

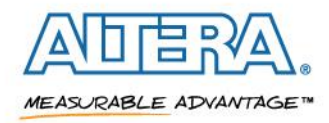

#### **Add two registers, store result in register**

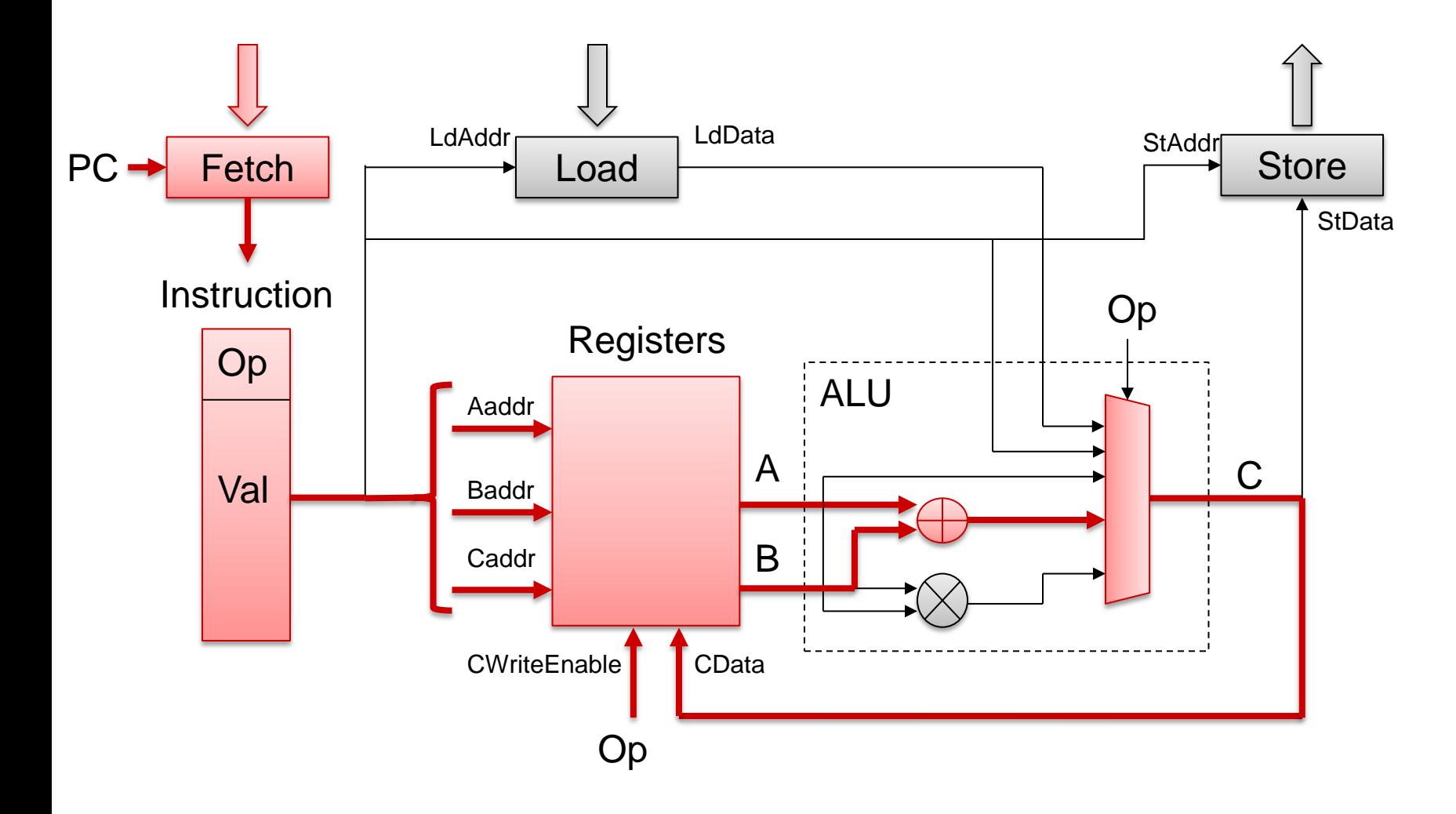

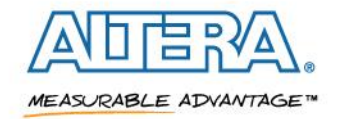

#### **Multiply two registers, store result in register**

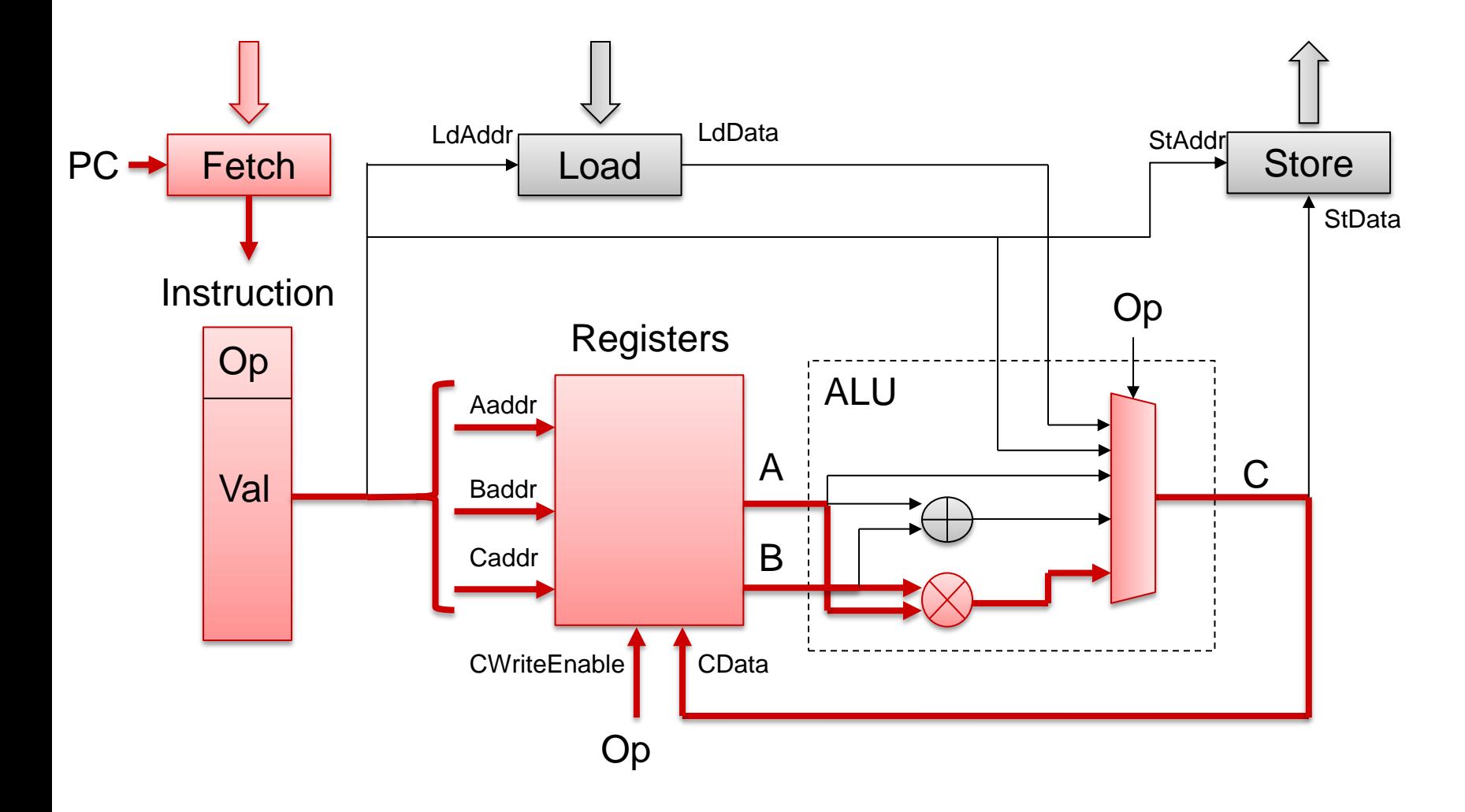

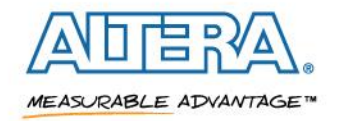

#### **A simple program**

## **Mem[100] += 42 \* Mem[101]**

## **CPU instructions:**

 $RO \leftarrow$  Load Mem[100]  $R1 \leftarrow$  Load Mem[101]  $R2 \leftarrow$  Load #42  $R2 \leftarrow$  Mul R1, R2  $RO \leftarrow Add R2, R0$ Store  $R0 \rightarrow Mem[100]$ 

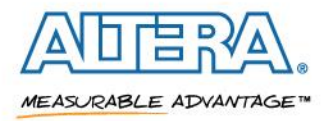

## **CPU activity, step by step**

 $RO \leftarrow$  Load Mem[100]

 $R1 \leftarrow$  Load Mem[101]

 $R2 \leftarrow$  Load #42

 $R2 \leftarrow$  Mul R1, R2

 $RO \leftarrow$  Add R2, R0

Store  $R0 \rightarrow Mem[100]$ 

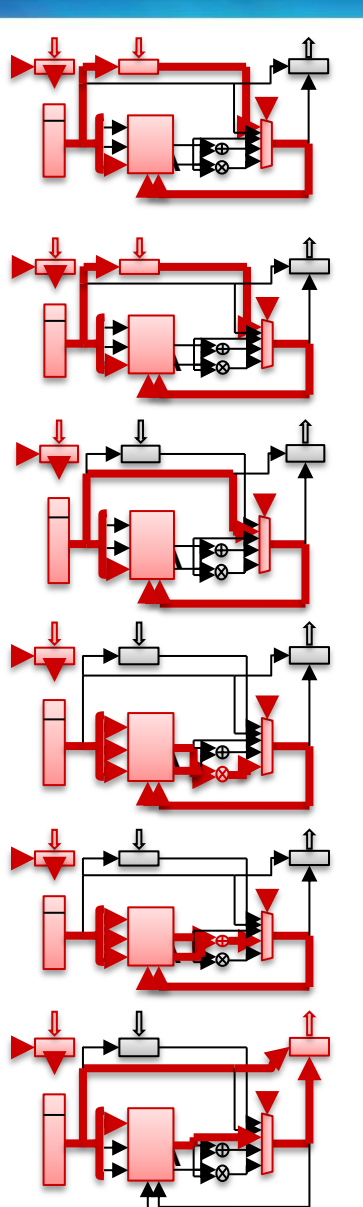

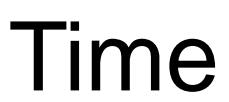

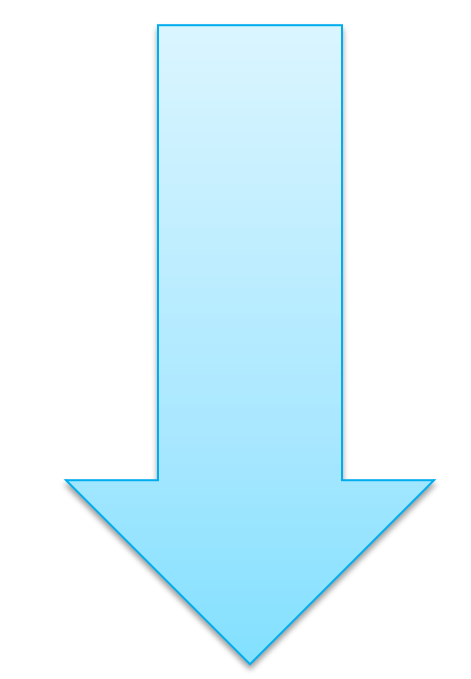

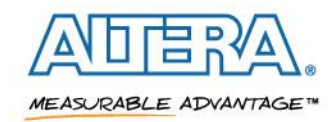

## **Unroll the CPU hardware…**

 $RO \leftarrow$  Load Mem[100]

 $R1 \leftarrow$  Load Mem[101]

 $R2 \leftarrow$  Load #42

 $R2 \leftarrow$  Mul R1, R2

 $RO \leftarrow$  Add R2, R0

Store  $R0 \rightarrow Mem[100]$ 

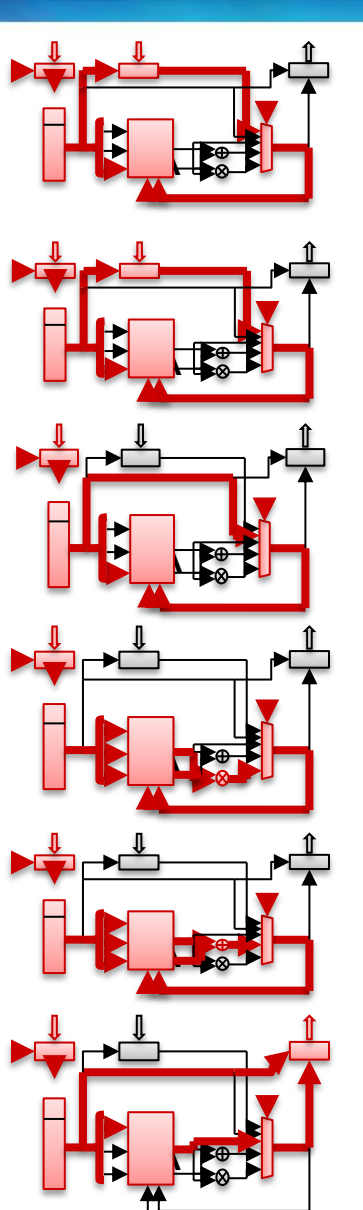

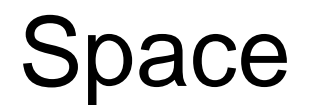

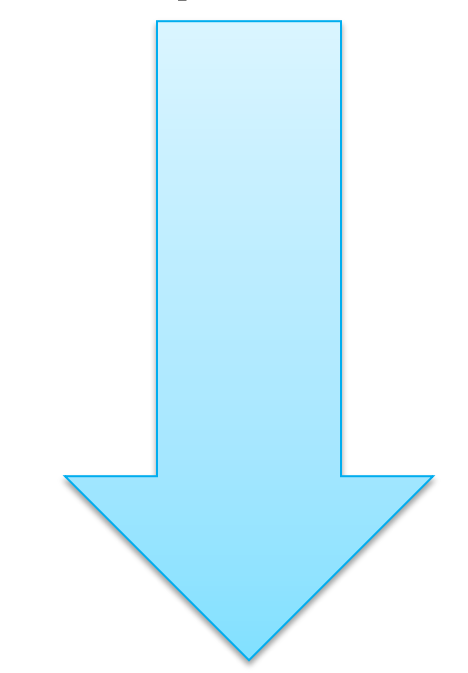

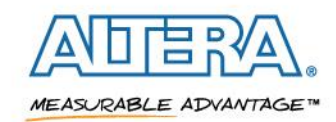

## **… and specialize by position**

 $RO \leftarrow$  Load Mem[100]

 $R1 \leftarrow$  Load Mem[101]

 $R2 \leftarrow$  Load #42

 $R2 \leftarrow$  Mul R1, R2

 $RO \leftarrow$  Add R2, R0

Store  $R0 \rightarrow Mem[100]$ 

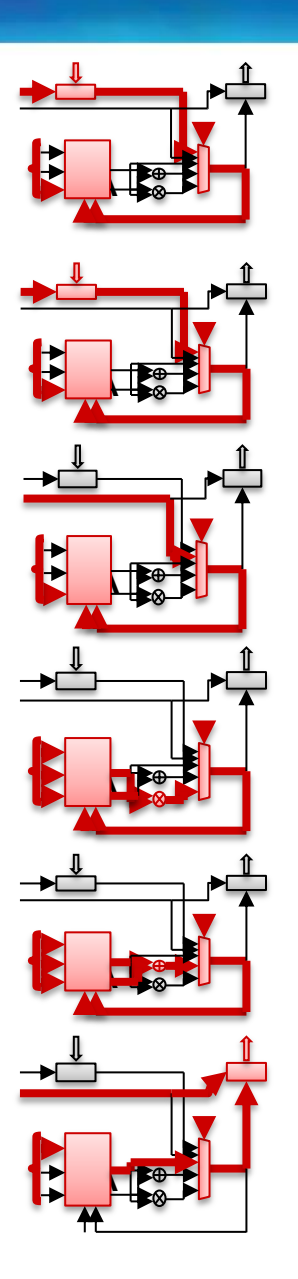

1. Instructions are fixed. Remove "Fetch"

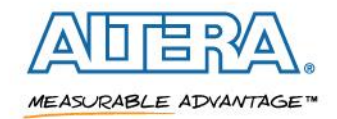

 $RO \leftarrow$  Load Mem[100]

 $R1 \leftarrow$  Load Mem[101]

 $R2 \leftarrow$  Load #42

 $R2 \leftarrow$  Mul R1, R2

 $RO \leftarrow$  Add R2, R0

Store  $R0 \rightarrow Mem[100]$ 

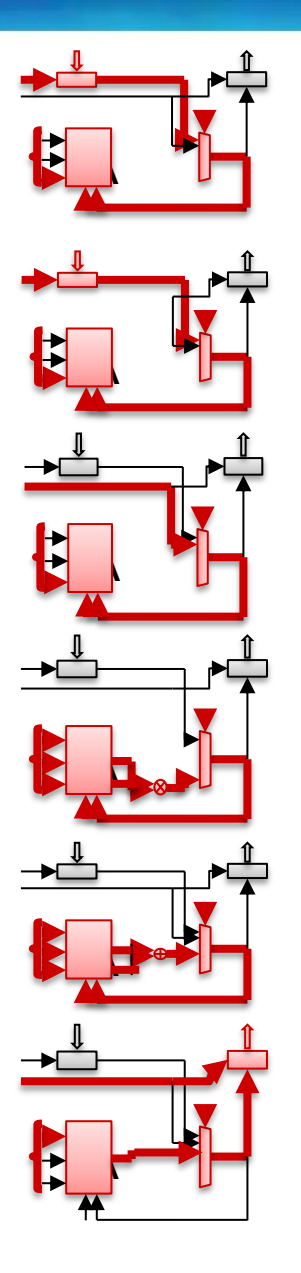

- 1. Instructions are fixed. Remove "Fetch"
- 2. Remove unused ALU ops

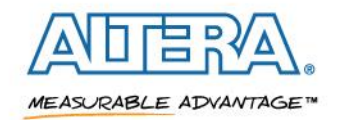

 $RO \leftarrow$  Load Mem[100]

 $R1 \leftarrow$  Load Mem[101]

 $R2 \leftarrow$  Load #42

 $R2 \leftarrow$  Mul R1, R2

 $RO \leftarrow$  Add R2, R0

Store  $RO \rightarrow Mem[100]$ 

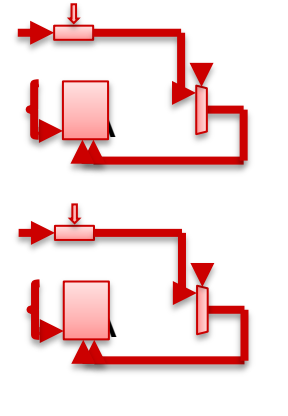

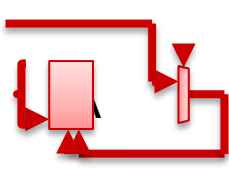

A

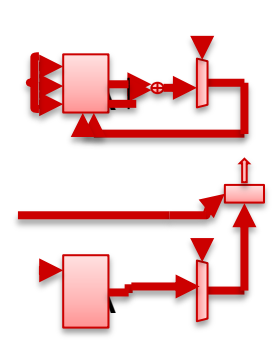

- 1. Instructions are fixed. Remove "Fetch"
- 2. Remove unused ALU ops
- 3. Remove unused Load / Store

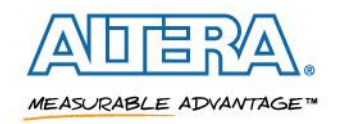

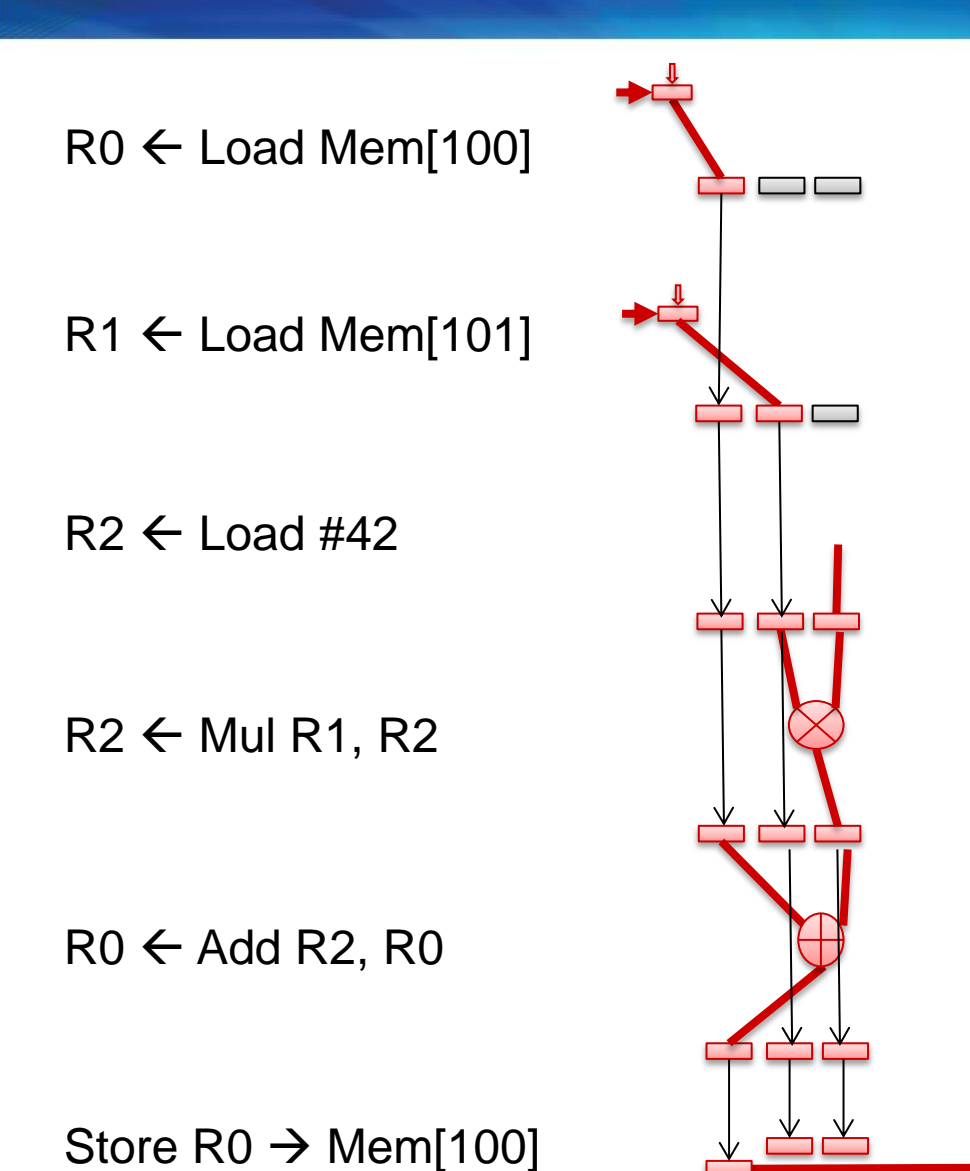

- 1. Instructions are fixed. Remove "Fetch"
- 2. Remove unused ALU ops
- 3. Remove unused Load / Store
- 4. Wire up registers properly! And propagate state.

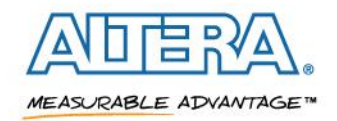

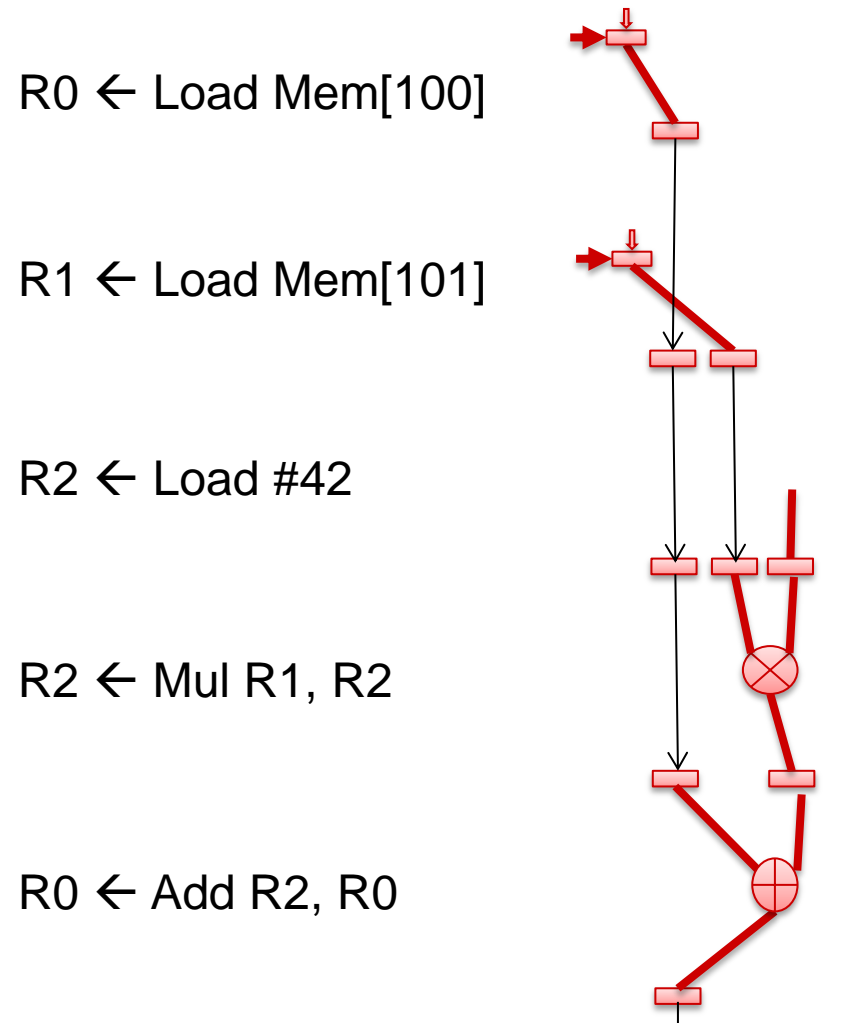

Store  $R0 \rightarrow Mem[100]$ 

- 
- 1. Instructions are fixed. Remove "Fetch"
- 2. Remove unused ALU ops
- 3. Remove unused Load / Store
- 4. Wire up registers properly! And propagate state.
- 5. Remove dead data.

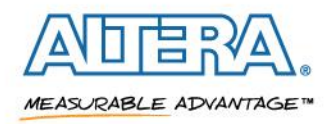

#### **Fundamental Datapath**

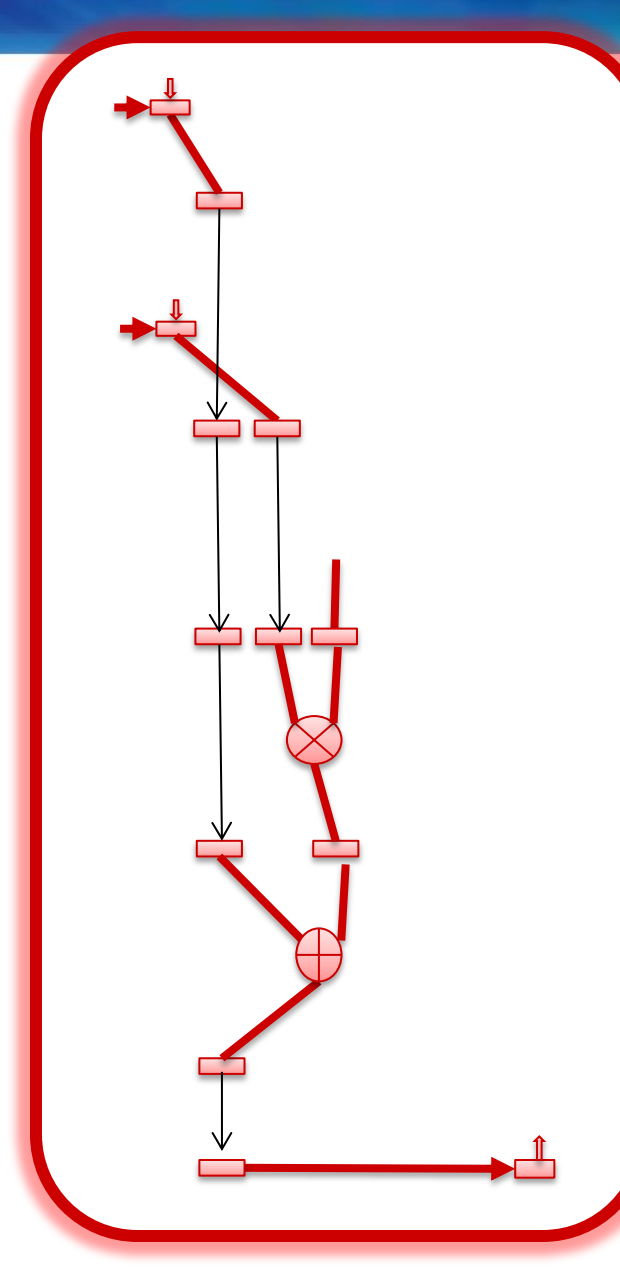

Instead of a register file, live data is carried through register stages like a pipelined CPU instruction

Live ranges define the amount of data carried at each register stage

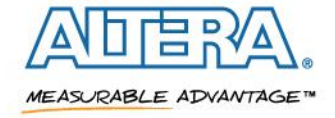

#### **Optimize the Datapath**

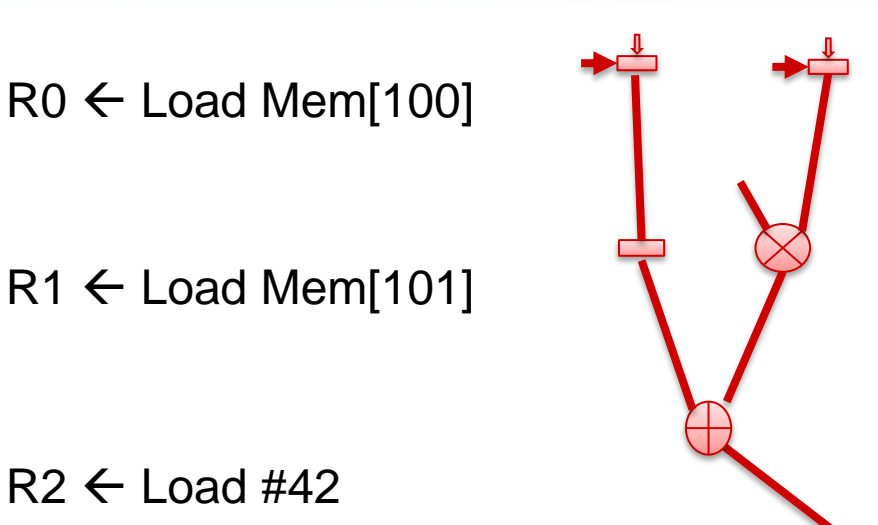

- 1. Instructions are fixed. Remove "Fetch"
- 2. Remove unused ALU ops
- 3. Remove unused Load / Store
- 4. Wire up registers properly! And propagate state.
- 5. Remove dead data.
- 6. Reschedule!

 $R2 \leftarrow$  Mul R1, R2

 $RO \leftarrow$  Add R2, R0

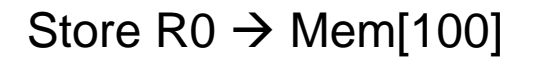

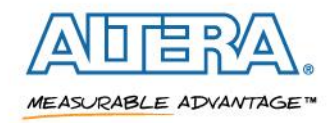

# **FPGA datapath = Your algorithm, in silicon**

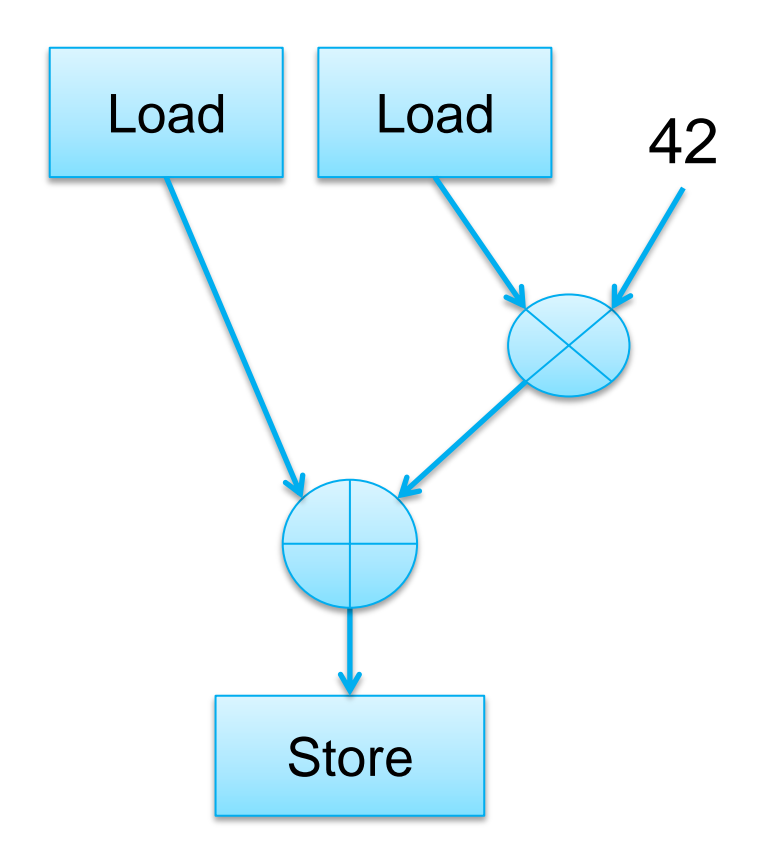

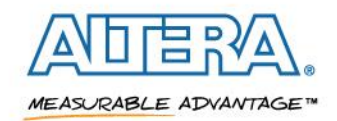

#### **Data parallel kernel**

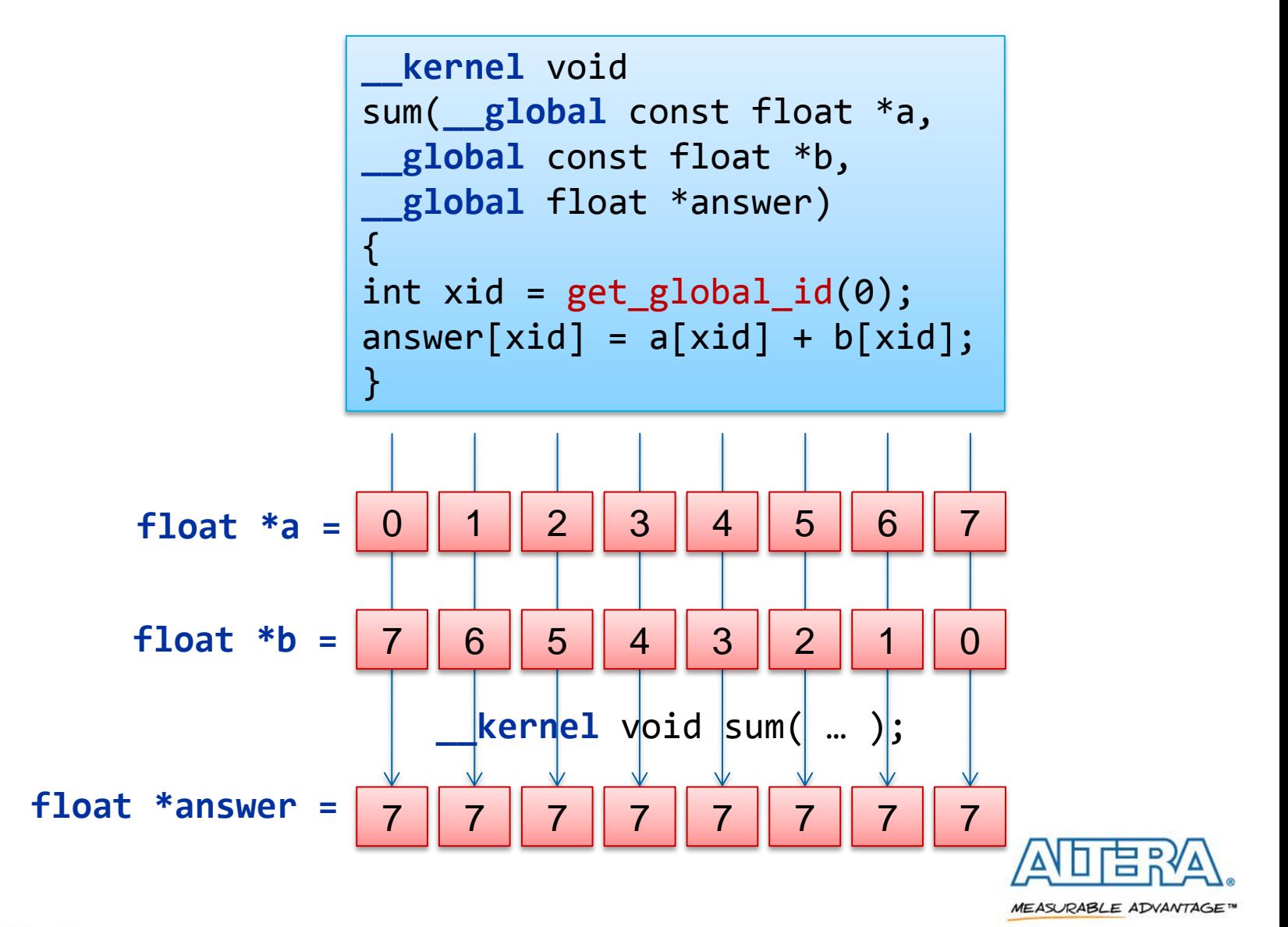

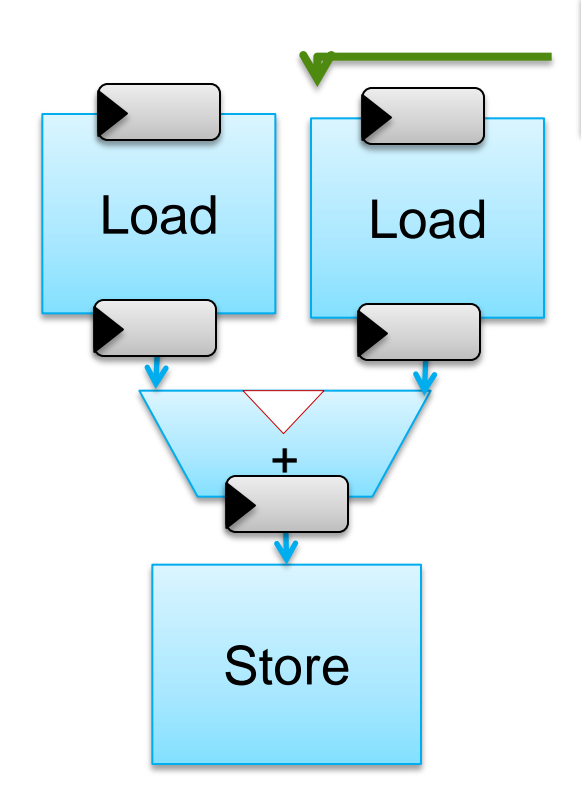

8 work items for vector add example

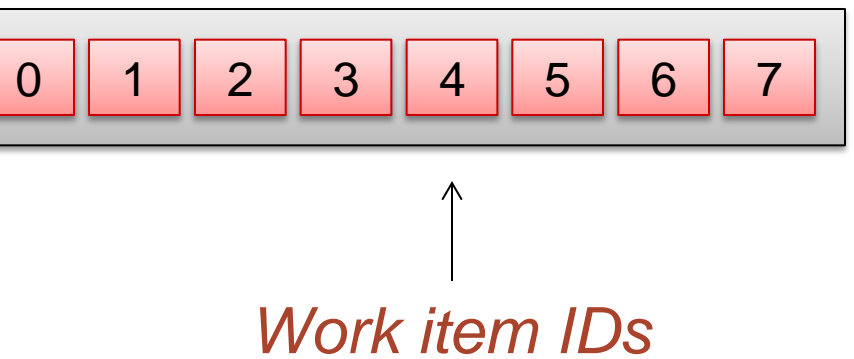

- On each cycle the portions of the **datapath are processing different threads**
- While thread 2 is being loaded, **thread 1 is being added, and thread 0 is being stored**

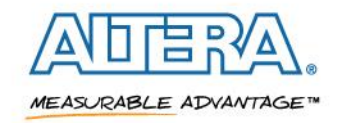

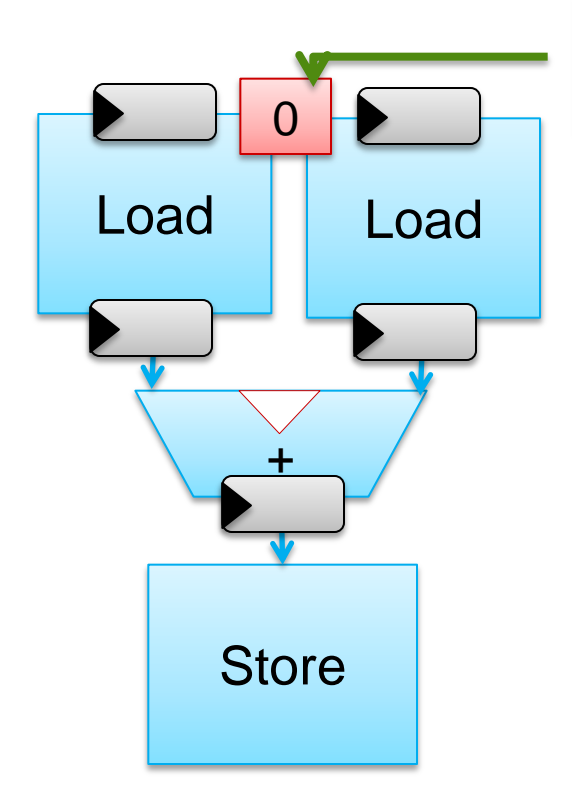

8 work items for vector add example

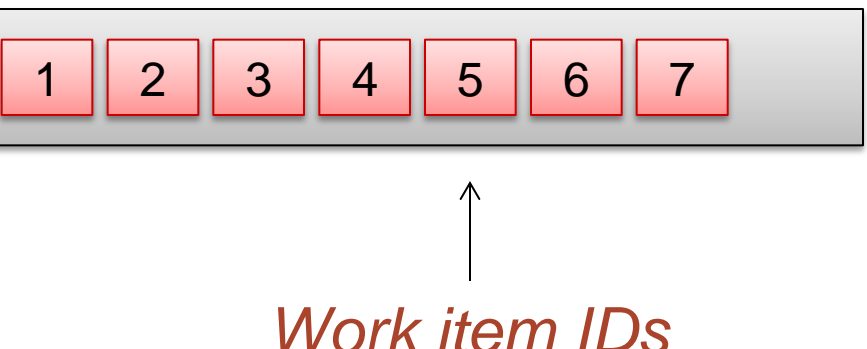

■ On each cycle the portions of the **datapath are processing different threads**

■ While thread 2 is being loaded, **thread 1 is being added, and thread 0 is being stored**

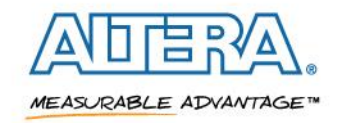

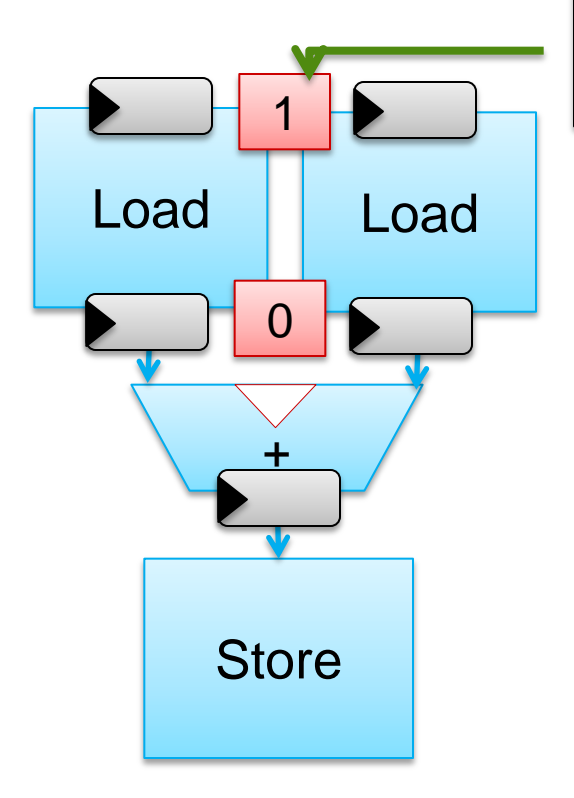

8 work items for vector add example

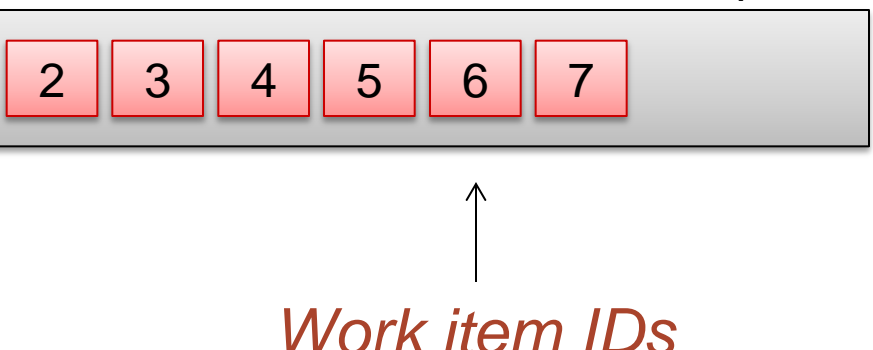

■ On each cycle the portions of the **datapath are processing different threads**

■ While thread 2 is being loaded, **thread 1 is being added, and thread 0 is being stored**

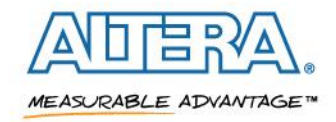

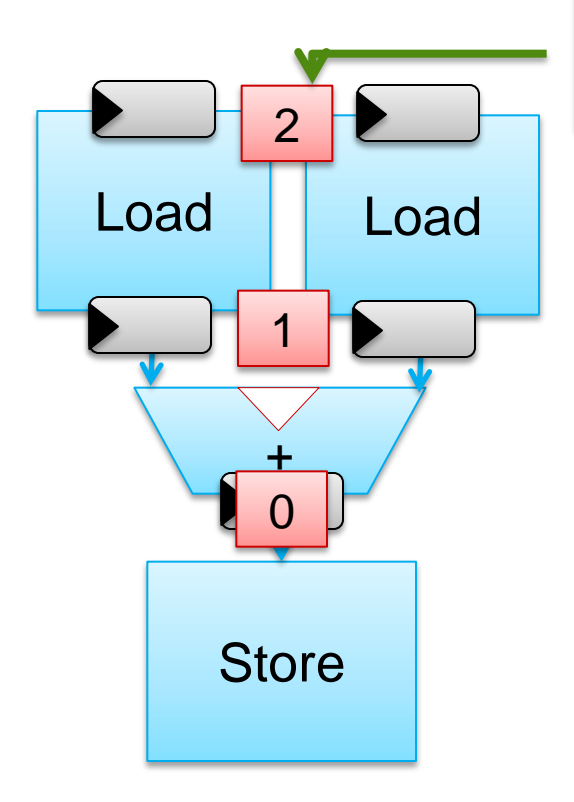

#### 8 work items for vector add example

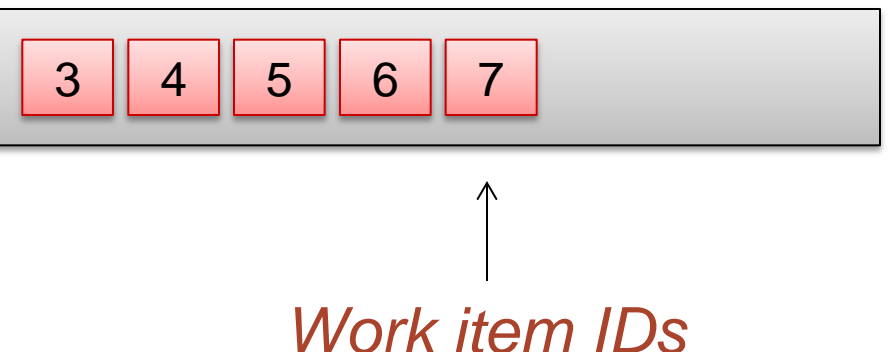

- On each cycle the portions of the **datapath are processing different threads**
- While thread 2 is being loaded, **thread 1 is being added, and thread 0 is being stored**

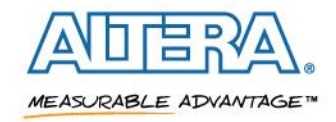

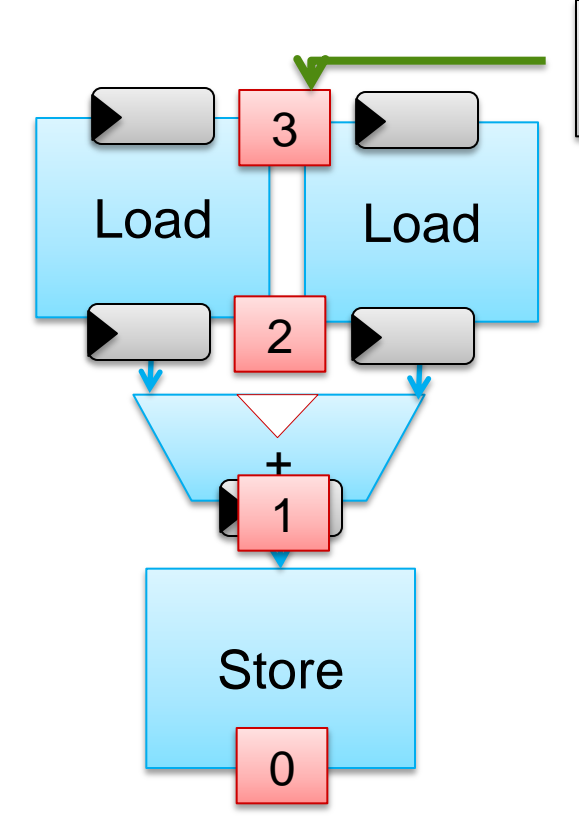

#### 8 work items for vector add example

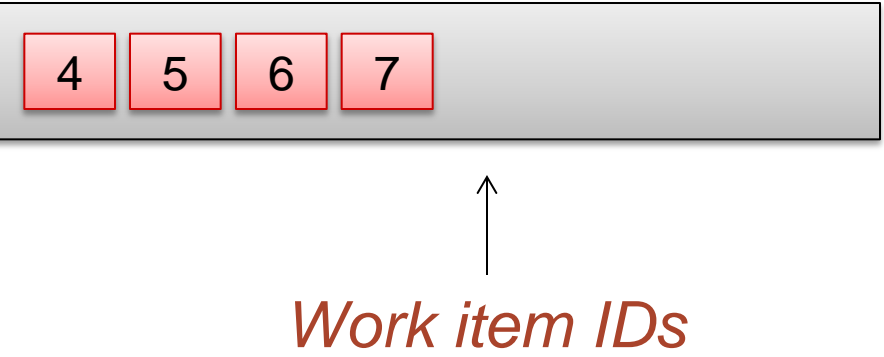

- On each cycle the portions of the **datapath are processing different threads**
- While thread 2 is being loaded, **thread 1 is being added, and thread 0 is being stored**

**Silicon used efficiently at steady-state**

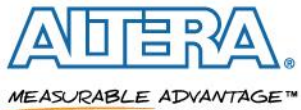

## **High Level Datapath Generation**

Compiler Flow

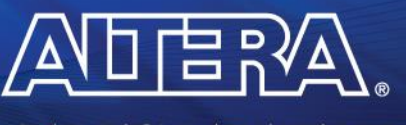

MEASURABLE ADVANTAGE™

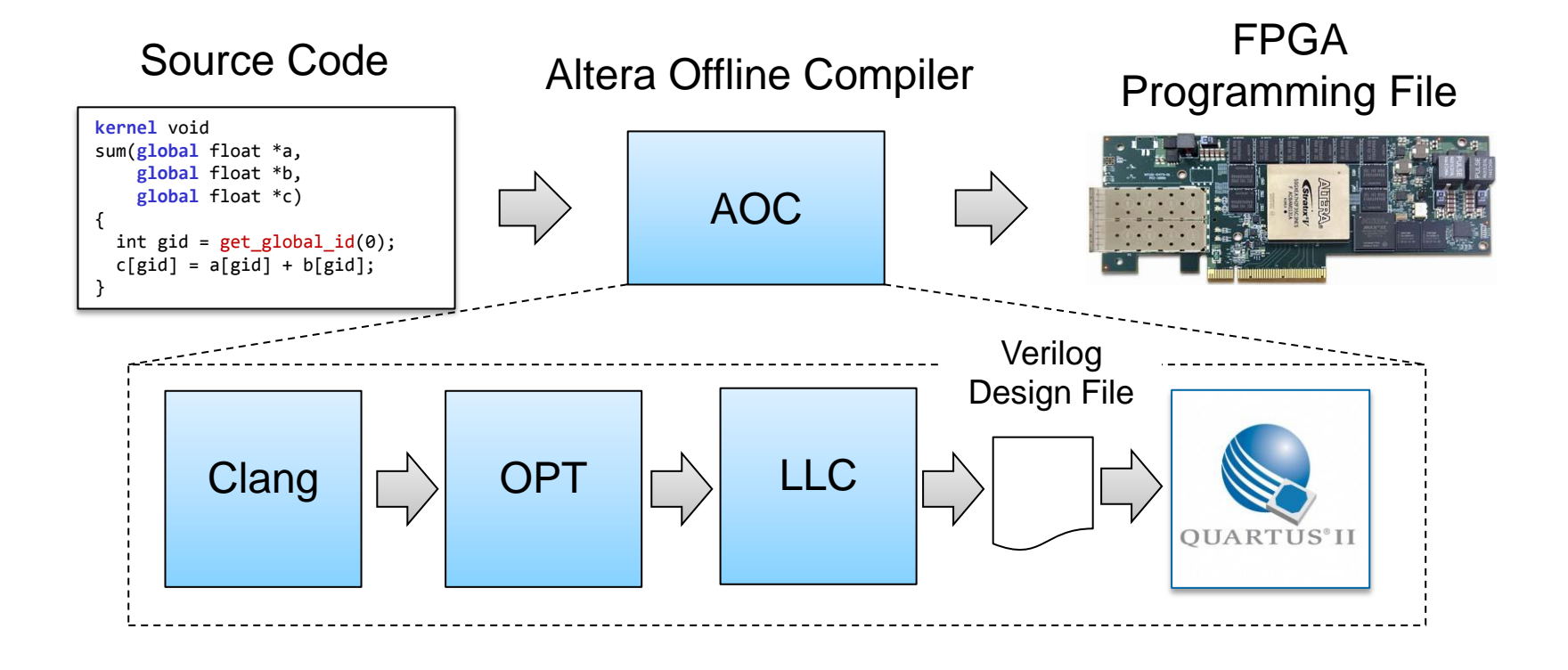

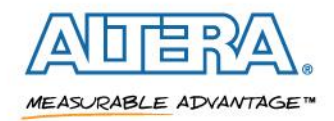

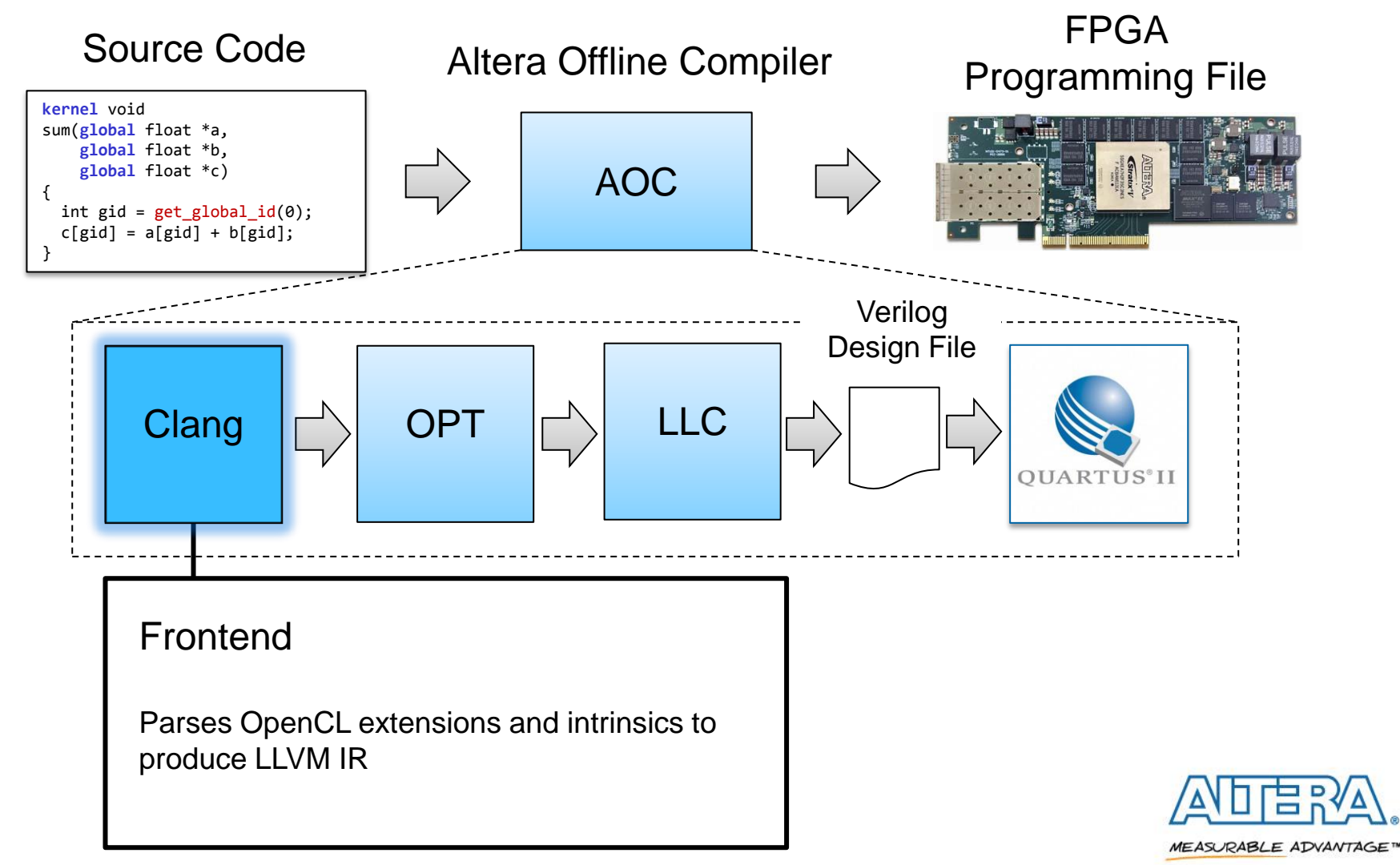

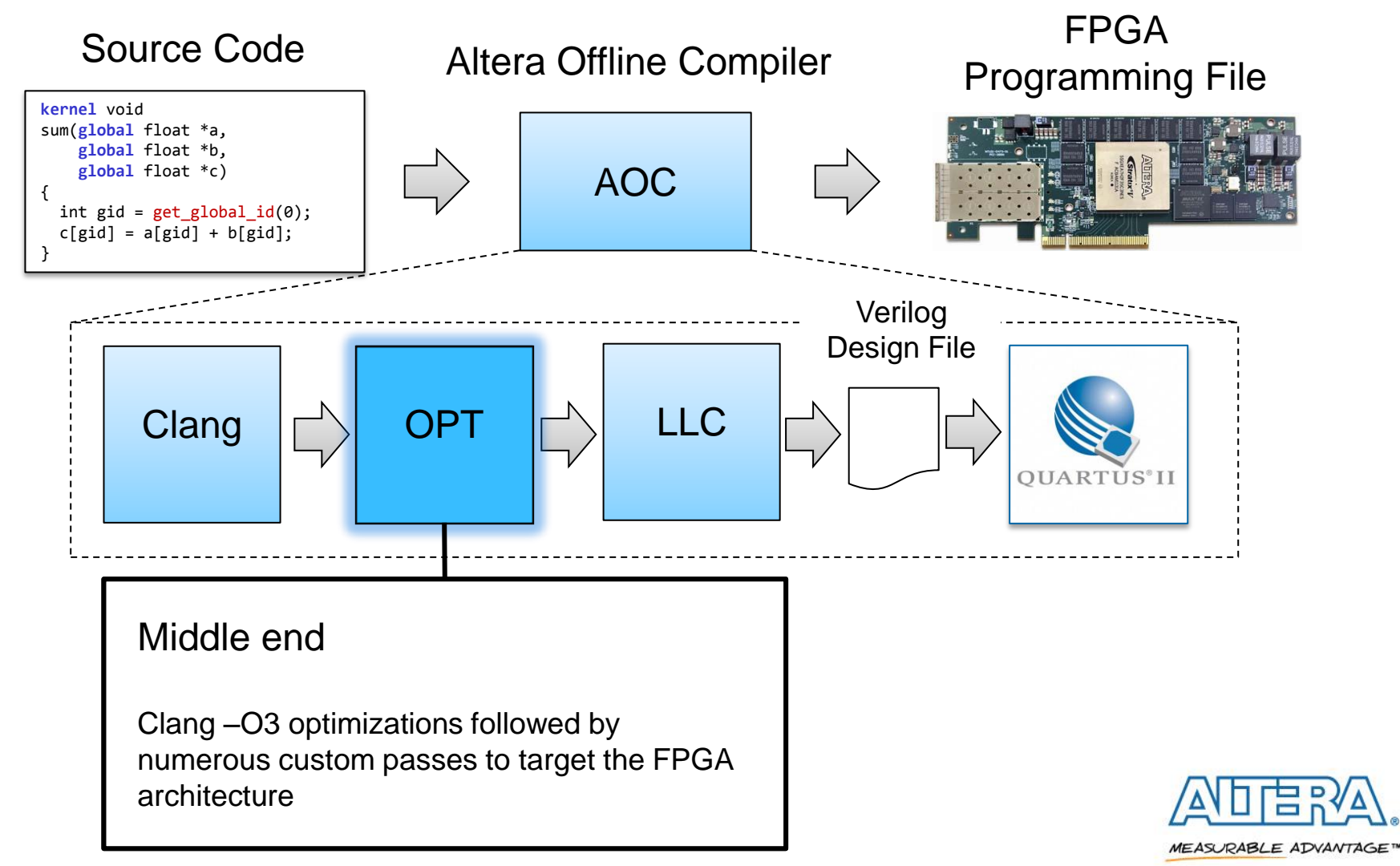

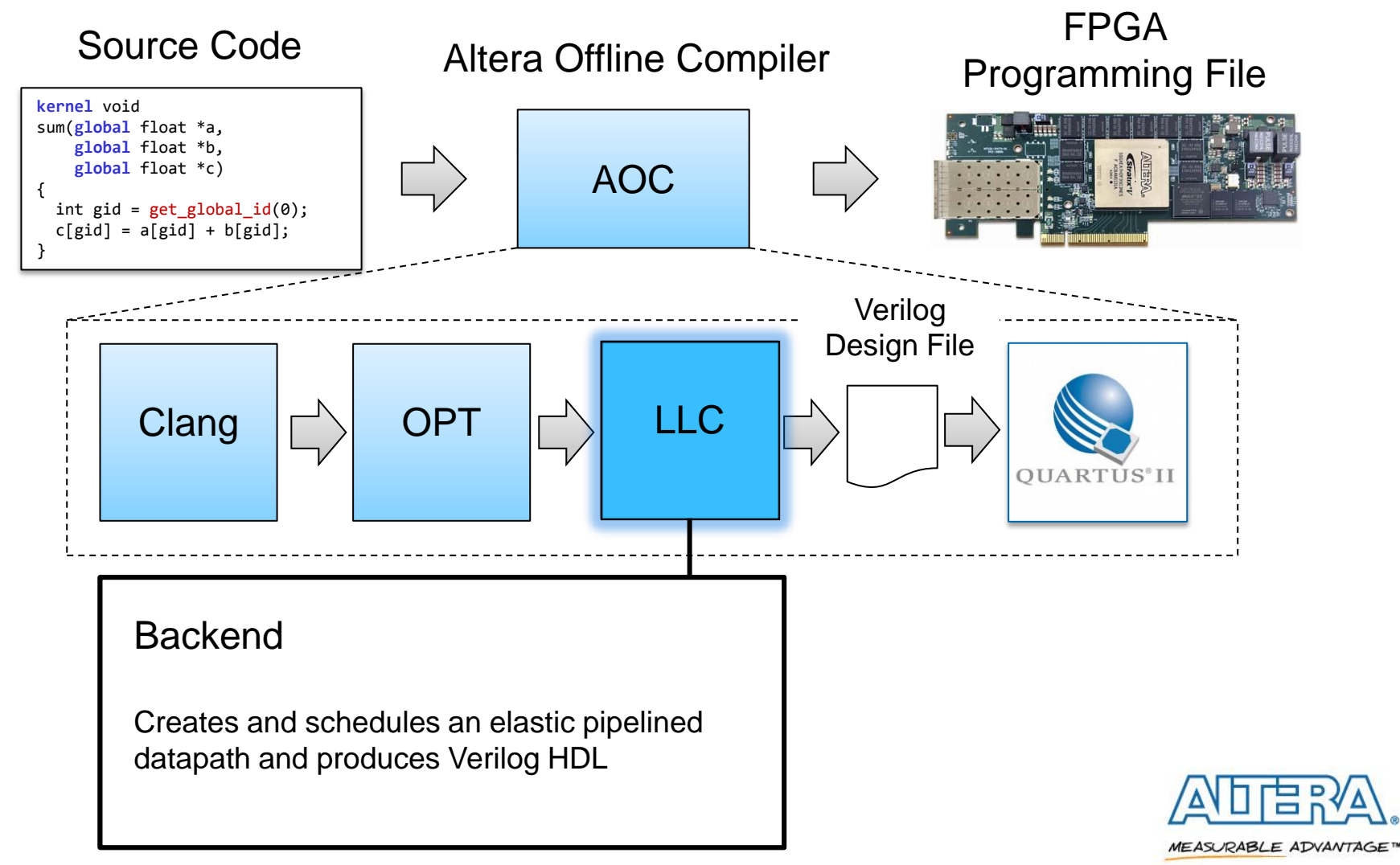

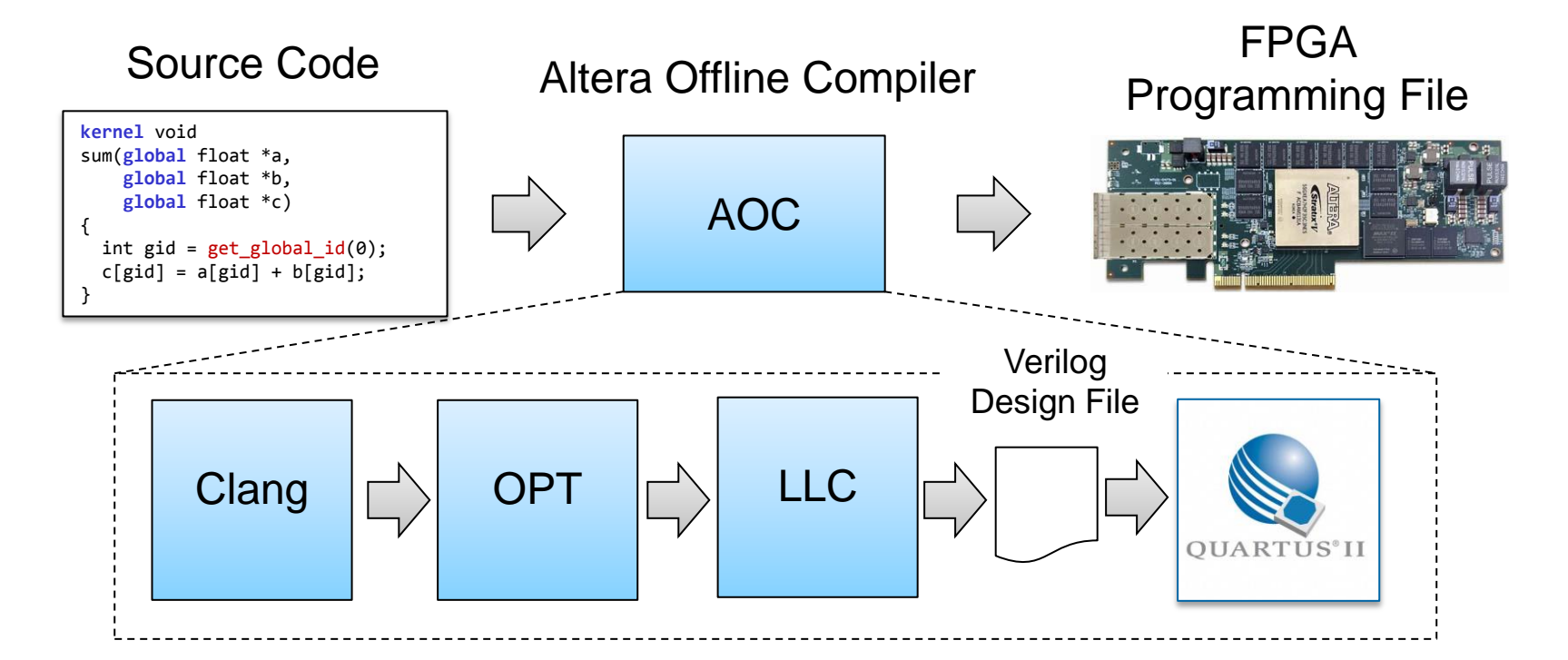

## **LLVM IR is used to describe a custom architecture specific to the program**

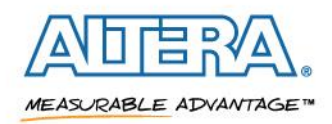

40 © 2014 Altera Corporation-Public

## **Dealing with Resource Constraints**

Branch Conversion

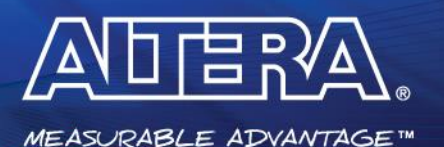

© 2014 Altera Corporation-Public

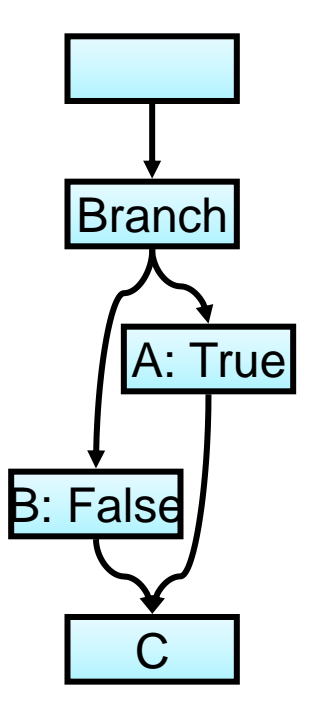

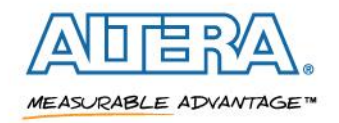

**1. Determine control flow to conditionally executed basic blocks**

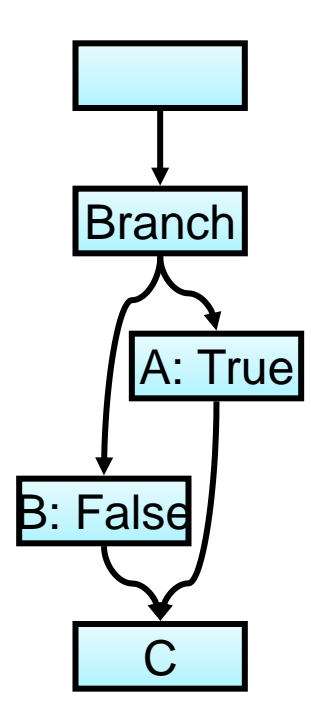

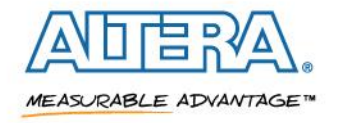

- **1. Determine control flow to conditionally executed basic blocks**
- **2. Predicate instructions**
	- $-$  A is predicated if the branch was false and vice-versa

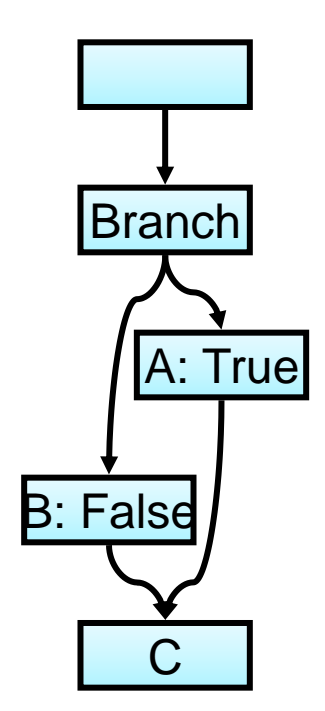

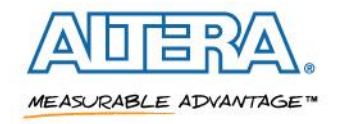

**1. Determine control flow to conditionally executed basic blocks**

## **2. Predicate instructions**

 $-$  A is predicated if the branch was false and vice-versa

## **3. Combine A and B**

- Branch is now unconditional
- PHIs in C become select instructions

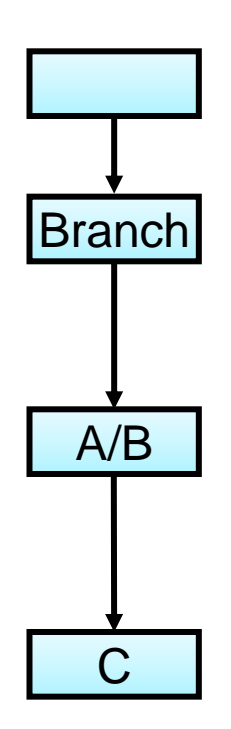

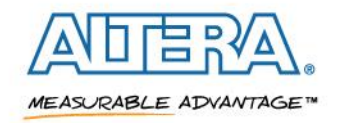

**1. Determine control flow to conditionally executed basic blocks**

## **2. Predicate instructions**

 A is predicated if the branch was false and vice-versa

## **3. Combine A and B**

- Branch is now unconditional
- PHIs in C become select instructions

## **4. Simplify the CFG**

Merges remaining blocks

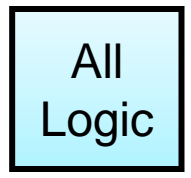

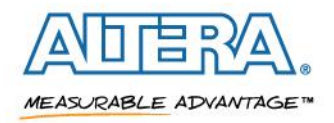

- Squeezes the majority of the CFG into one basic block
- Saves significant amounts of area
- **Increased instruction count in the basic block does not adversely affect performance**

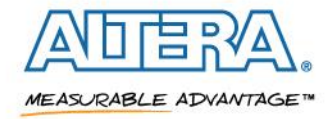

## **Improving Performance of Individual Threads**

Loop Pipelining

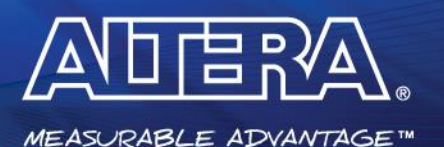

© 2014 Altera Corporation-Public

#### **OpenCL Task**

```
__kernel void
accumulate(__global float *a,
            __global float *b,
           int n)
\{for (int i=1; i < n; ++i)
    b[i] = b[i-1] + a[i];}
```
- **Kernel operates on a single thread**
- **Data for each iteration depends on the previous iteration**
- **Loop carried dependency bottlenecks performance**

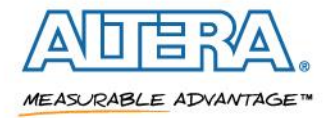

## **Loop Carried Dependencies**

 **Loop-carried dependency: one iteration of the loop depends upon the results of another iteration of the loop**

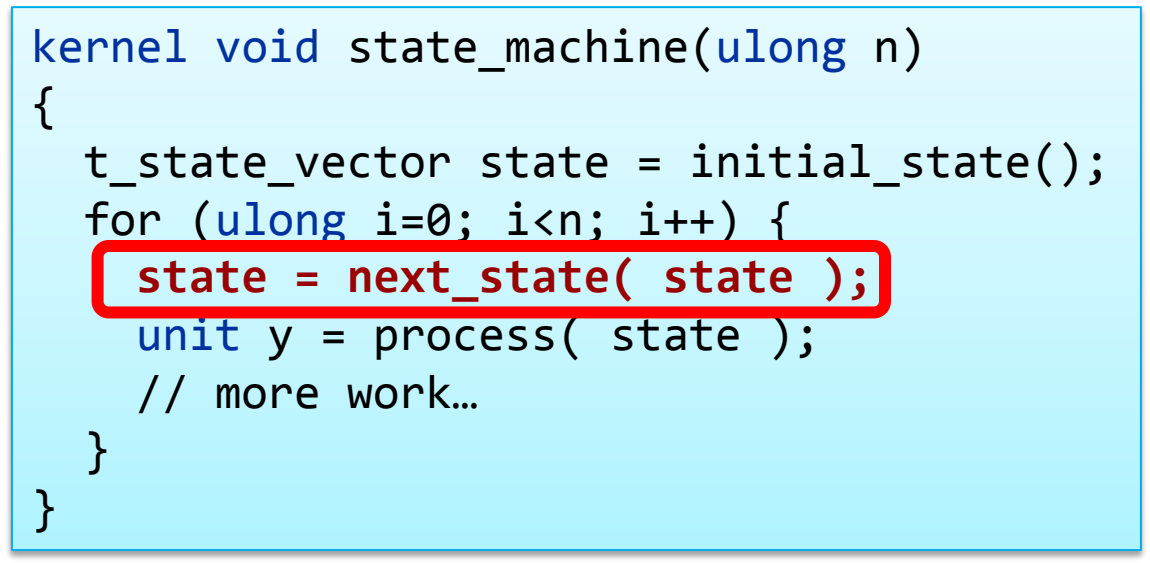

- **The value of state in iteration 1 depends on the value from iteration 0**
- **Similarly, iteration 2 depends on the value from iteration 1, etc**

**MEASURABLE ADVANTAGET** 

## **Loop Carried Dependencies**

■ To achieve acceleration, we can pipeline each iteration **of a loop containing loop carried dependencies**

- Analyze any dependencies between iterations
- Schedule these operations
- $\overline{-}$  Launch the next iteration as soon as possible

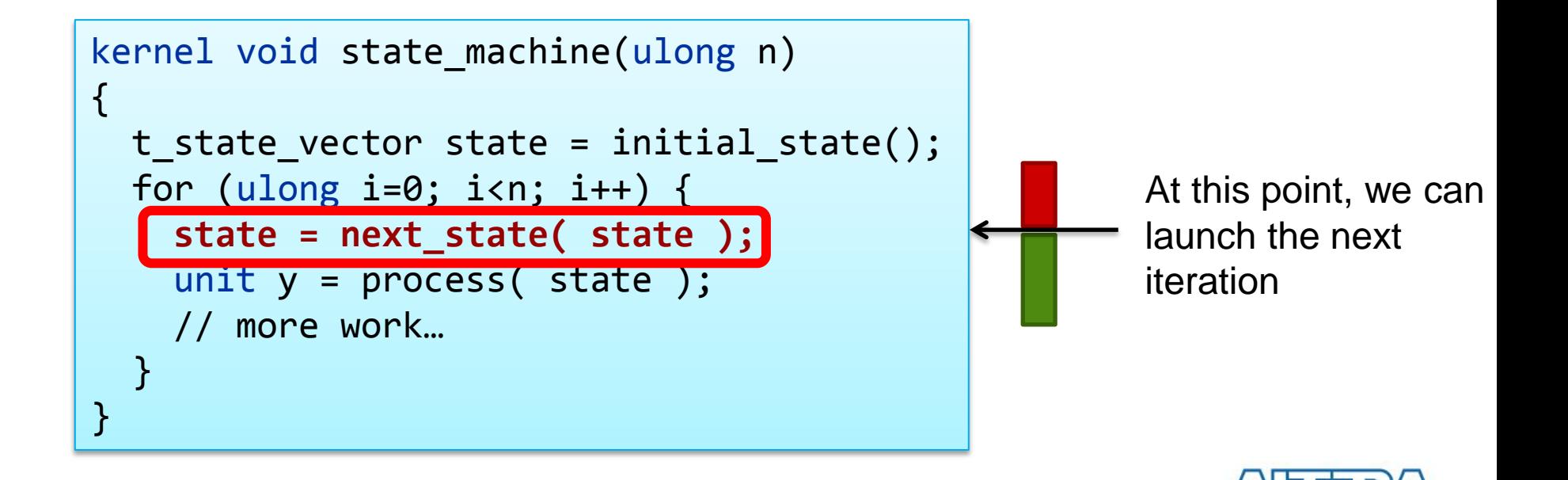

**MEASURABLE ADVANTAGET** 

## **Loop Pipelining Example**

## **No Loop Pipelining**

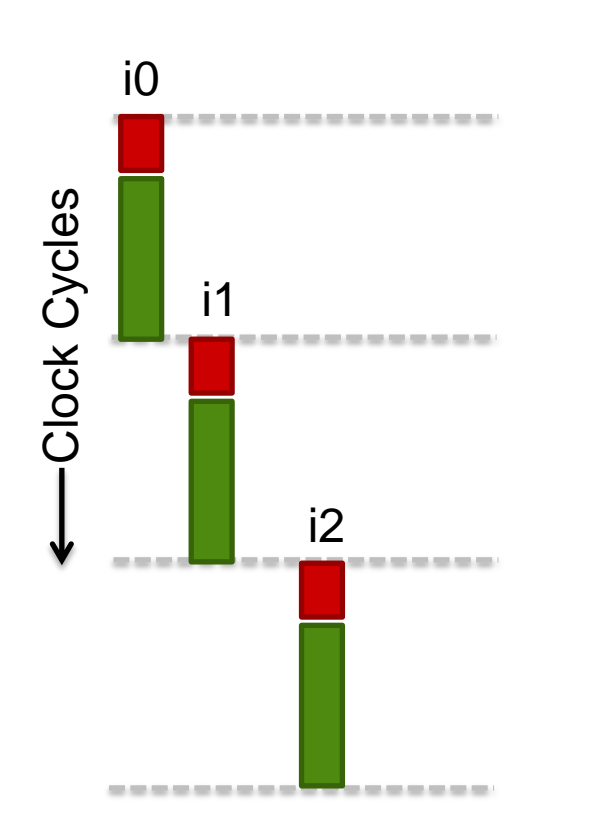

**With Loop Pipelining**

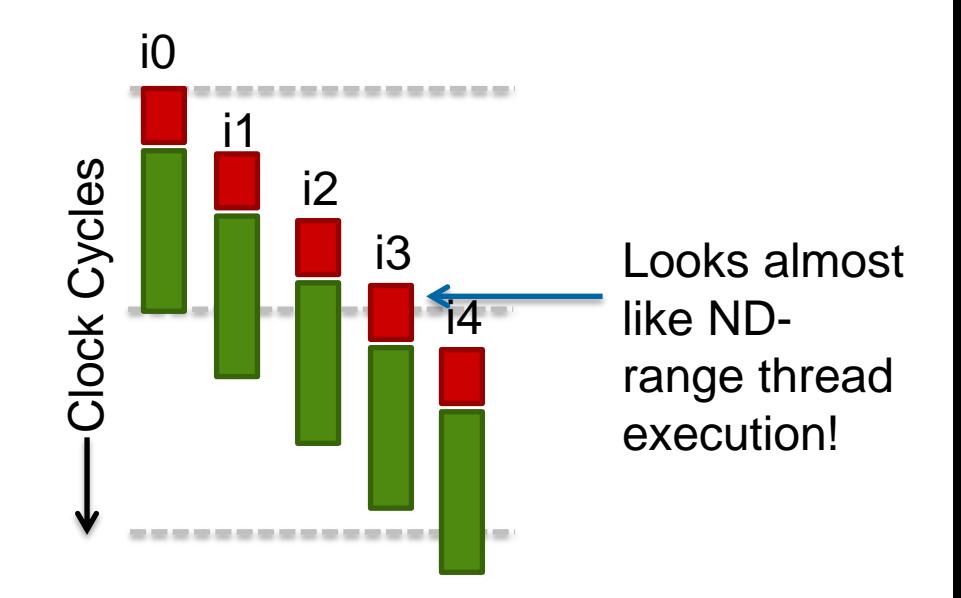

**No Overlap of Iterations Finishes Faster because Iterations Are Overlapped**

**MEASURABLE ADVANTAGE™** 

## **So what's the difference?**

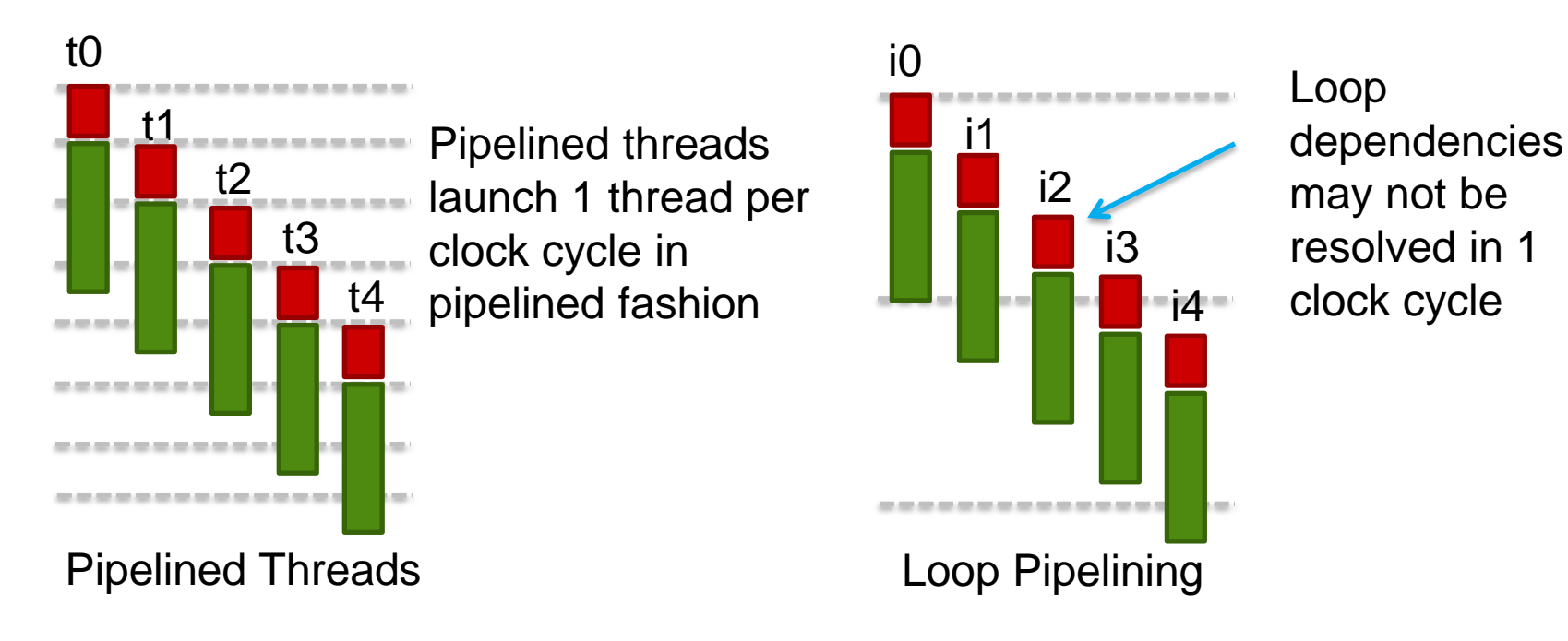

## **Loop Pipelining enables Pipeline Parallelism AND the communication of state information between iterations.**

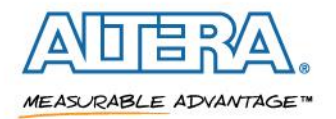

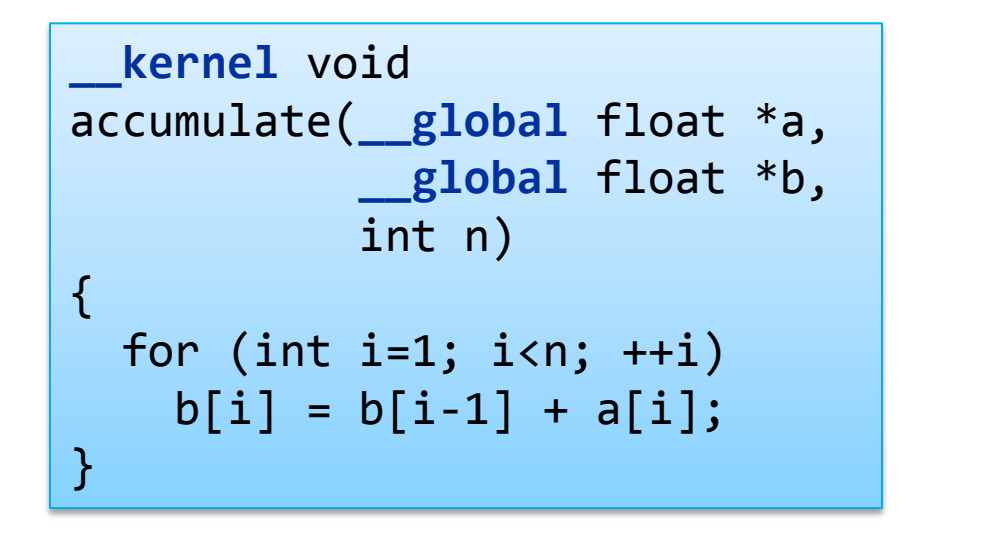

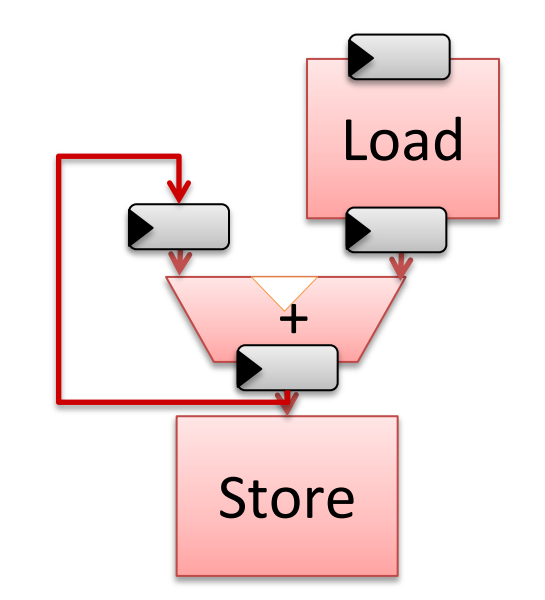

- **A new iteration can be launched each cycle**
- Each iteration still takes multiple cycles to complete, **but subsequent iterations are not bottlenecked**

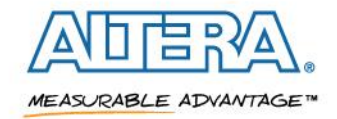

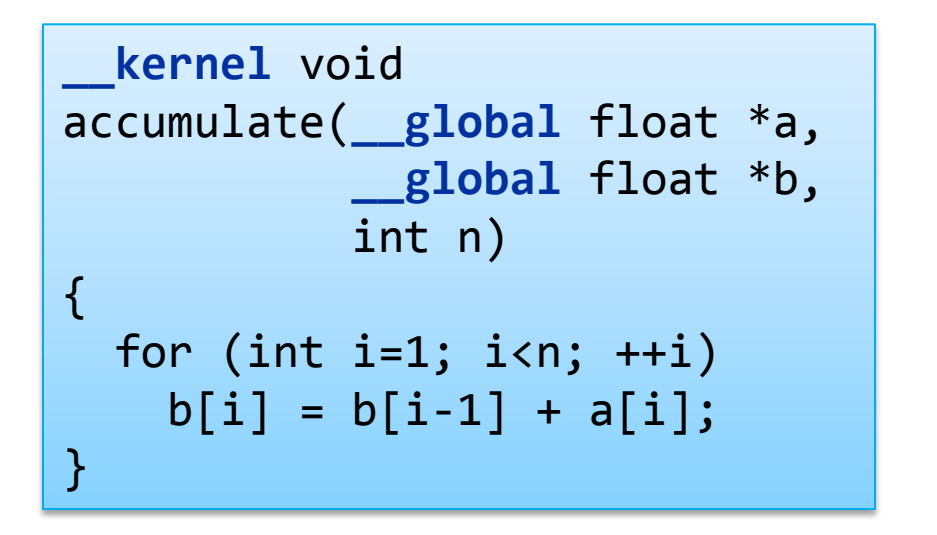

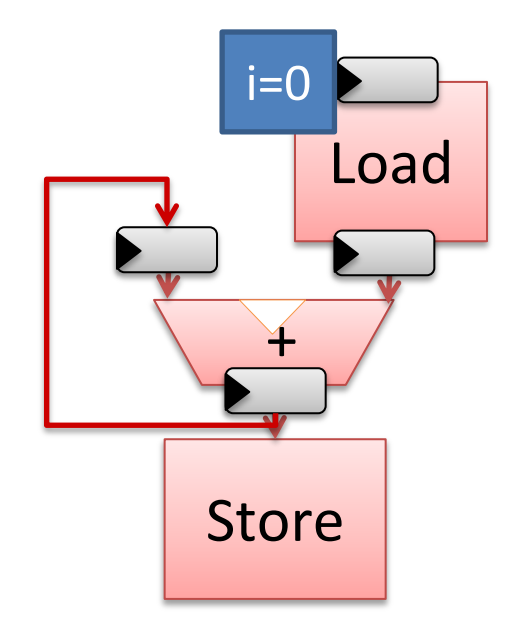

- **A new iteration can be launched each cycle**
- Each iteration still takes multiple cycles to complete, **but subsequent iterations are bottlenecked**

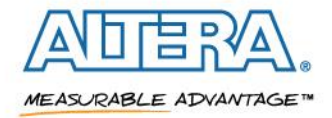

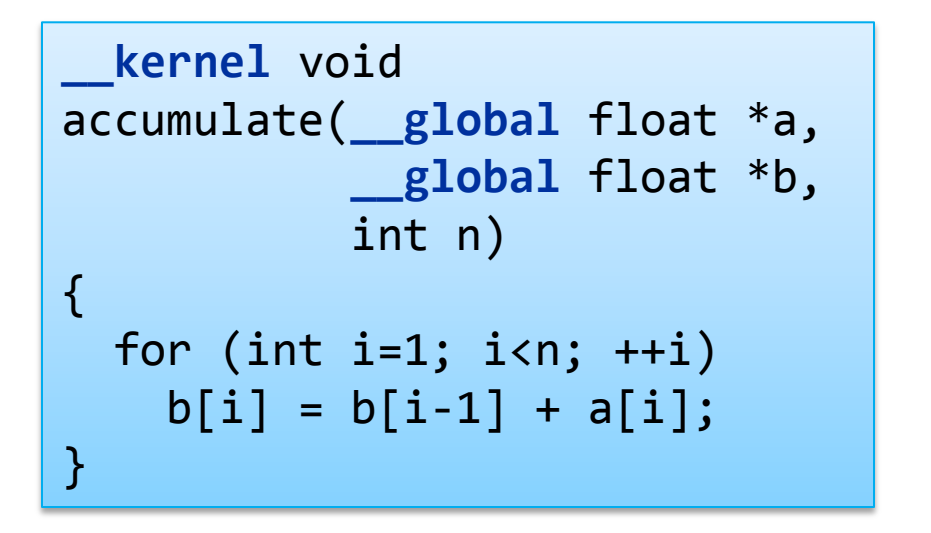

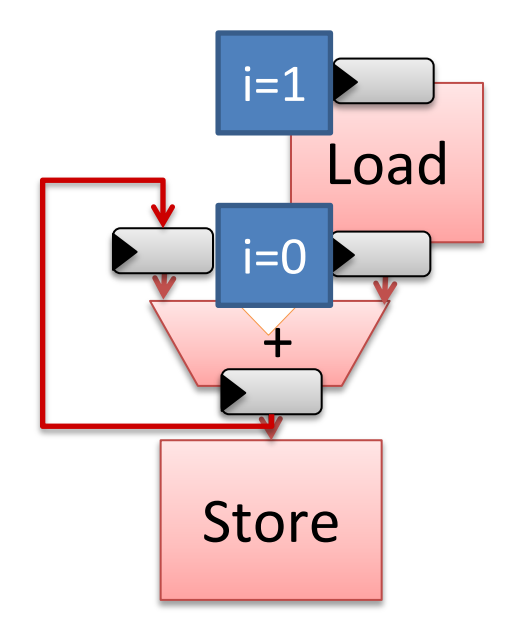

- **A new iteration can be launched each cycle**
- Each iteration still takes multiple cycles to complete, **but subsequent iterations are bottlenecked**

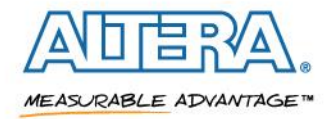

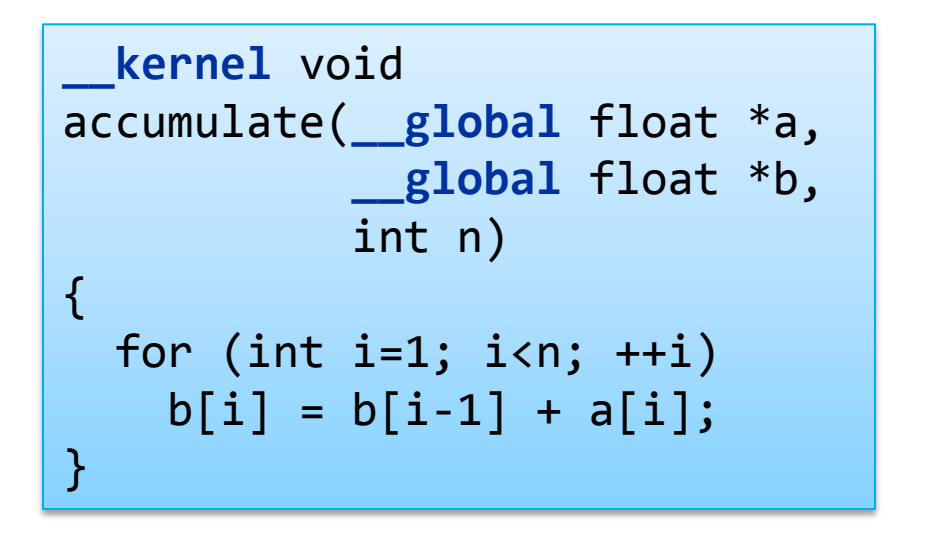

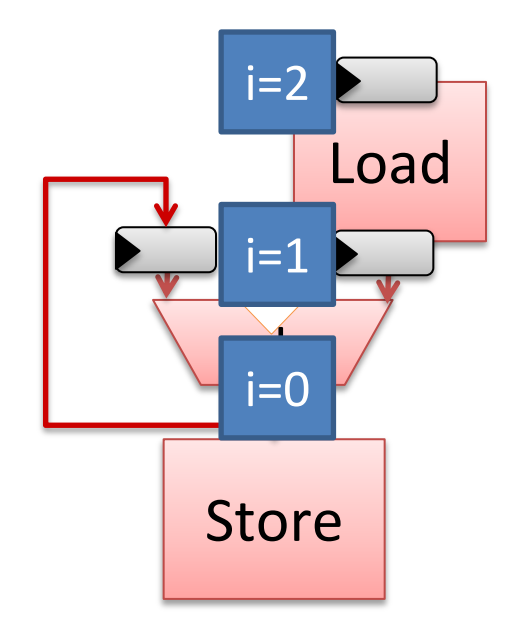

- **A new iteration can be launched each cycle**
- Each iteration still takes multiple cycles to complete, **but subsequent iterations are bottlenecked**

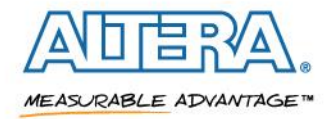

#### **Dependence Analysis**

- Has profound effect on Loop Pipelining
	- Can lead to difference in performance of more than 100x
- **Significant effort spent to improve dependence analysis**
	- Especially loop-carried dependence analysis
- **Added complex range analysis to help**
- **Uses knowledge of our specialized hardware and programming model**
- **Never good enough!**

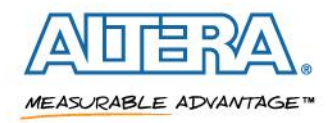

## **LLVM Issues/Wishlist**

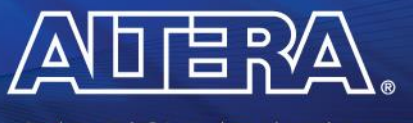

MEASURABLE ADVANTAGE™

## **LLVM Issues**

#### **Intrinsics don't support structs**

- We extended CallInst for our intrinsics
- **Module pass managers running every analysis on every function when only requesting a single function**
- **On-the-fly pass manager not inheriting analyses**

## **Ran into several scaling problems with LLVM passes**

Often due to significant loop unrolling and inlining

## **Loop representation**

- Well formed loops are extremely important to us
- Some optimizations introduce extra loops
- $-$  while(1) with no return is useful to us

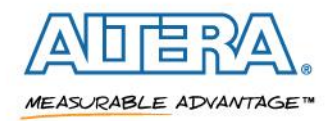

## **LLVM Wishlist**

- **Conditional preservation of analyses**
- **Windows debug support**
- **E** Improved dependence analysis

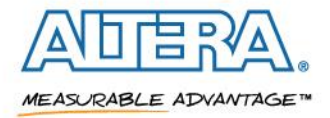

## **Thank You**

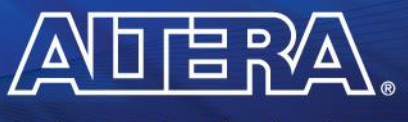

MEASURABLE ADVANTAGE™

© 2014 Altera Corporation-Public

ALTERA, ARRIA, CYCLONE, ENPIRION, MAX, MEGACORE, NIOS, QUARTUS and STRATIX words and logos are trademarks of Altera Corporation and registered in the U.S. Patent and<br>Trademark Office and in other countries. All other words

#### **References**

#### **Altera OpenCL Example Designs**

<http://www.altera.com/support/examples/opencl/opencl.html>

#### **Altera OpenCL Best Practices Guide**

[http://www.altera.com/literature/hb/opencl-sdk/aocl\\_optimization\\_guide.pdf](http://www.altera.com/literature/hb/opencl-sdk/aocl_optimization_guide.pdf)

#### **Stratix V Overview**

<http://www.altera.com/devices/fpga/stratix-fpgas/stratix-v/stxv-index.jsp>

#### **Cyclone V Overview**

<http://www.altera.com/devices/fpga/cyclone-v-fpgas/cyv-index.jsp>

#### **Stratix V ALM**

[www.altera.com/literature/hb/stratix-v/stx5\\_51002.pdf](http://www.altera.com/literature/hb/stratix-v/stx5_51002.pdf)

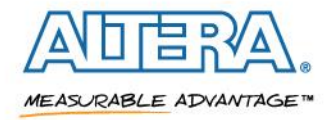